#### **Una introducción al costo de capital An Introduction to the Cost of Capital**

Ignacio Vélez-Pareja Facultad de Economía y Negocios Instituto de Estudios para el Desarrollo, IDE Universidad Tecnológica de Bolívar, ivelez@unitecnologica.edu.co, nachovelez@gmail.com.

Joseph Tham Duke Center for International Development DCID, Sanford Institute of Public Policy Duke University ThamJx@duke.edu.

#### **Resumen**

Este capítulo está dedicado a la definición y aplicación del concepto del "costo de capital" y la valoración de los flujos de caja desde diferentes puntos de vista. Se presenta un método para estimar el costo de la deuda y las formulaciones generales del costo del patrimonio y del tradicional costo promedio ponderado del capital CPPC, (WACC, en inglés), para el flujo de caja libre, FCL y para el no tradicional flujo de caja de capital, FCC. Se explica en detalle la fórmula tradicional de libros de texto del CPPC con respecto a FCC y FCL. Se muestra la solución del problema de la circularidad entre el CPPC y el valor del flujo de caja tanto con iteraciones como de forma analítica. Al final del capítulo se presentan algunas preguntas para animar al lector a tener nuevas perspectivas sobre el tema.

**Palabras clave**: Costo de capital, costo promedio ponderado de capital, costo de capital apalancado, Ahorro de Impuestos

#### **Clasificación Jel**: E47, G12, G31, G30

#### **Abstract**

This chapter is devoted to the definition and application of the "cost of capital" concept to the valuation of cash flows from different points of view. We present an approach to estimate the cost of debt and general formulations for the cost of equity and the traditional weighted average cost of capital WACC, for the free cash flow, FCF and the non-traditional Capital Cash Flow, CCF. We explain in detail the traditional textbook formula for the WACC with respect to the CCF and FCF. We demonstrate the solution of the circularity problem between the WACC and the value of the cash flow with an iterative process and with an analytical approach. At the end of the chapter the reader will find some questions to encourage the reader to have further insights to the subject.

**Keywords:** Cost of capital, weighted average cost of capital, cost of levered equity, Tax **Savings** 

**Jel Classifications:** E47, G12, G31, G30

#### . **Introducción**

Para comparar los flujos de caja futuros, una empresa tiene que definir un costo de capital o tasa de descuento. Este costo de capital se utilizará para descontar los flujos futuros de efectivo hasta el presente. Esto es, el valor de mercado del flujo de caja actual y al restarle la cantidad invertida se obtiene el valor presente neto, VPN.

Cuando se usa la expresión "valor de mercado", se entiende que se refiere al valor presente de los flujos de caja futuros descontados al costo promedio de capital. Es un indicador de lo que el mercado de valores estimaría si la empresa estuviera en bolsa. Precisamente, estas técnicas de flujo de caja descontado (DCF), basado en los flujos de caja y el costo de capital se utilizan en empresas que no se negocian en bolsa, que representan más del 99,5% de las empresas en el mundo. Esta relación entre los flujos de caja y de costo de capital crea una circularidad: el costo del capital depende del valor y el valor depende del costo de capital.

Los recursos de la empresa provienen de dos fuentes: los propietarios del patrimonio y los dueños de la deuda financiera. En este capítulo se estudia cada fuente de fondos en términos de su costo y el costo combinado se conoce como el Costo Promedio Ponderado de Capital, CPPC.

#### **Mercado de Capitales**

Las empresas obtienen recursos de financiación u oportunidades de inversión del exceso de efectivo en los mercados monetarios y de capitales.

el mercado de capitales es un lugar donde los inversionistas y los consumidores de capital (por lo general las empresas o el gobierno), obtienen la financiación a largo plazo (más de un año). La venta de bonos y acciones son dos formas de generar capital, por lo tanto los mercados de bonos y los mercados de valores (como el Dow Jones) se consideran los mercados de capitales. el mercado de capitales es un mecanismo eficaz y eficiente para la asignación y distribución de los recursos de capital en el proceso de transferencia de ahorro a la inversión (o el flujo circular de la Actividad Económica).

el dar y recibir en préstamo obligaciones a corto plazo como títulos del Tesoro, papeles comerciales y aceptaciones bancarias ocurren en el mercado de dinero.

#### **Costo de Capital**

el costo que paga o espera pagar la empresa por los recursos que se deben obtener para realizar las inversiones no es tan evidente. Aquí es necesario considerar no sólo lo que se paga en términos de intereses de una deuda financiera, sino también lo que los accionistas esperan ganar. En cualquier caso, las empresas pagan por el uso de los fondos de terceros y el precio es el costo del capital.

#### **Costo de la Deuda**

En este contexto, se llama a la deuda, deuda financiera. No son los pasivos. La deuda financiera es una obligación que tiene una tasa de interés contractual y tiene que ser pagada en un período de tiempo. No se trata sólo de cualquier obligación, sino aquella que se espera que genere cargos por intereses.

Aunque en la práctica no hay una distinción real, se introduce una diferencia sutil pero relevante teóricamente: el costo de mercado de la deuda y el costo contractual de la deuda son, en general, diferentes. Costo de mercado de la deuda es la tasa de descuento que el mercado utiliza para determinar el valor de un bono. Esta es la Tasa Interna de Rentabilidad, TIR, que se obtiene cuando los flujos de caja futuros de la deuda (bono) se comparan con el precio actual. Costo contractual de la deuda es la tasa de interés que efectivamente se utiliza para calcular los cargos de interés. Esta distinción es de suma importancia ya que el primero, el costo de mercado de la deuda, se utiliza para estimar el valor de la deuda y el segundo se utiliza para calcular los ahorros en impuestos. Hay otros métodos para definir el costo de mercado de la deuda: 1) Solicitar información a los prestamistas. 2) Para calcular la calificación de la empresa emitida por las agencias de calificación independientes como *Moody's, Fitch Investor Services* o *Standard and Poor's* y usando el índice *Merrill Lynch Bond Index* que usualmente publica *The Wall Street Journal*. Sin embargo, los profesionales de bolsa y las empresas utilizan el costo contractual de la deuda como un proxy para el costo de mercado de la deuda.

En este capítulo se supone que el costo de mercado de la deuda es idéntico al costo contractual de la deuda. También se supone que el valor de mercado de la deuda es el valor contable de la deuda.

Como se mencionó anteriormente, un método habitual para estimar el costo de la deuda es calcular la TIR del flujo de caja futuro de la deuda, FCD. Hay que recordar que la TIR es un promedio que oculta los componentes dentro del costo de la deuda, tales como la inflación. el costo de la deuda podría cambiar de un período a otro, no sólo debido a la tasa de inflación, sino también debido a la composición de la cartera de deuda de la empresa.

# **Ejemplo 1**

Supóngase una empresa que se financia con una deuda total de \$60 de los cuales \$10 son a un año a la tasa de 14% anual, \$40 a 5 años a la tasa de 10% anual, y \$10 a 3 años, a la tasa de 19% anual.

el método tradicional consiste en calcular una media ponderada de la deuda, y se muestra en la tabla 1, de la siguiente manera:

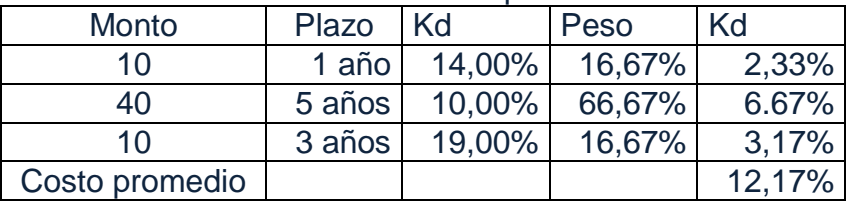

Tabla 1 Ponderación del Kd con diferentes plazos

Con el fin de determinar el costo de la deuda de una empresa, se tiene que considerar la tabla de amortización de cada préstamo. No es correcto hacer una ponderación ya que el efecto del plazo de pago se pierde. Hay que utilizar la planeación financiera de la empresa para estimar el flujo de caja de los préstamos, FCP. La información relevante es el saldo final del año, el patrón o forma de pago y los pagos de intereses. el costo combinado por cada período se calcula como

 $Kd_t$  = Pagos de Interés<sub>t</sub> /Saldo Final<sub>t-1</sub> (1) (1)

Para aclarar esta idea se construye la tabla de amortización de cada préstamo, como sigue. Para el primer préstamo se tiene, la tabla 2:

#### Introducción al Costo de Capital: Ignacio Vélez-Pareja – Joseph Tham

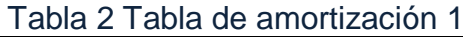

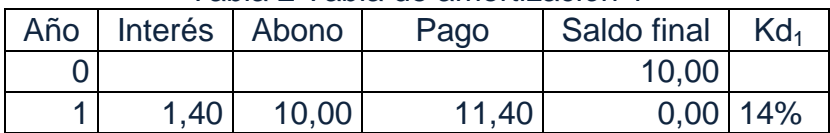

Para el préstamo 2 se tiene en la tabla 3:

Tabla 3 Tabla de amortización 2

| Año            | Interés Abono |      | Pago<br>o cuota | Saldo final | Kd <sub>2</sub> |
|----------------|---------------|------|-----------------|-------------|-----------------|
|                |               |      |                 | 40,00       |                 |
|                | 4,00          | 6,55 | 10,55           | 33,45       | 10,00%          |
| $\overline{2}$ | 3,34          | 7,21 | 10,55           | 26,24       | 10,00%          |
| 3              | 2,62          | 7,93 | 10,55           | 18,31       | 10,00%          |
| 4              | 1,83          | 8,72 | 10,55           | 9,59        | 10,00%          |
| 5              | 0,96          | 9,59 | 10,55           | 0.00        | 10,00%          |

En esta tabla se calcula el pago uniforme a 5 años a una tasa de 10% y el pago se divide en dos: el pago del abono y el pago de intereses. Como cualquier pago es igual al abono, más el pago de intereses, si se conoce el pago total (10.55), la tasa de interés del 10% y el saldo inicial, se puede calcular el interés y por lo tanto, el abono.

En el mismo sentido, se tiene la tabla de amortización para el préstamo del año 3 en la tabla 4.

| Año | Interés Abono |      | Pago o<br>cuota<br>Saldo final $ Kd_3 $ |       |             |
|-----|---------------|------|-----------------------------------------|-------|-------------|
|     |               |      |                                         | 10,00 |             |
|     | 1,90          | 2,77 | 4,67                                    |       | 7,23 19,00% |
| 2   | 1,37          | 3,30 | 4,67                                    | 3.93  | 19,00%      |
| 3   | 0.75          | 3,93 | $4.6^{-}$                               |       | 19,00%      |

Tabla 4. Tabla de amortización 3

En esta tabla, se calcula el pago uniforme por 3 años con un 19% y se separa el pago en abono e intereses.

el procedimiento estándar en el mejor de los casos es la combinación de los tres programas en un único flujo de caja y se calcula la TIR, como se muestra en la tabla 5. Tabla 5 Los tres flujos integrados

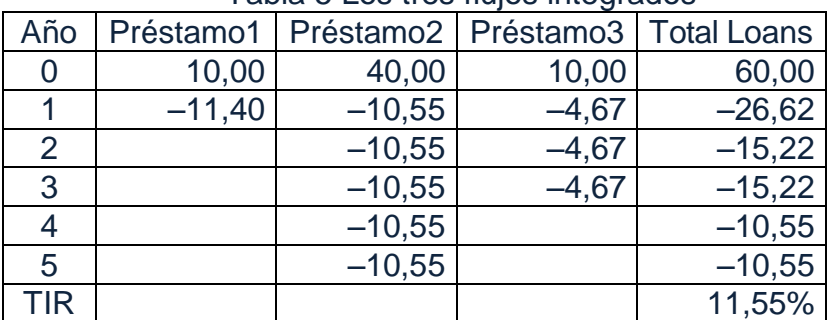

La última columna es simplemente la suma de los tres pagos. Por ejemplo, para el año 1 se tiene -26,62 (-11,40 - 10,55 -4,67). Tenga en cuenta que la TIR es 11,55%, lo cual significa que el cálculo ponderado del costo de la deuda es mayor que la TIR.

Sin embargo, a pesar de ser el método más común, se debe considerar que la medida pertinente para el costo de la deuda es la combinación del costo anual de la deuda calculada de año en año. Esto es muy importante para considerar los ahorros en impuestos que se estudiarán y analizarán más adelante. Esto se muestra en la tabla 6.

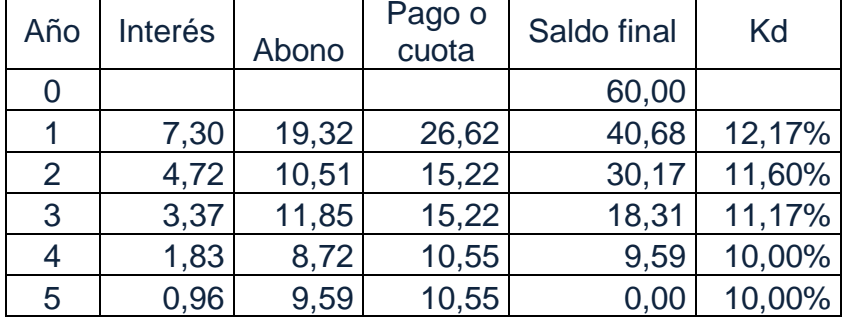

Tabla 6 Tabla de amortización combinada de los tres préstamos

En la tabla anterior se ha calculado Kd para cada año usando (1). Por ejemplo, para el año 1 se tiene 7,30/60 = 12,17%, y así sucesivamente. Se puede observar en la tabla anterior cómo la tasa de interés anual varía de 10% hasta el 12,17%.

Observe cómo el cálculo de los promedios, ya sea el inicial basado en los montos de los préstamos o el promedio ponderado geométrico resultante de la TIR, distorsionan el costo real de la deuda que podría cambiar con los años. Bajo este enfoque, el costo de la deuda cambia. Este cambio se debe a que la proporción de cada uno de los préstamos cambia con el tiempo debido al plazo de cada uno. Sin embargo, no es la única razón por la cual un Kd podría cambiar: cuando las tasas de inflación cambian por lo general el costo de la deuda cambia. Esto es lo que llaman tasas indexadas lo que es muy común en estos días. Este procedimiento considera que la ecuación (1) es la correcta.

#### **El costo del capital, Ke: el Capital Asset Pricing Model**

Aquí sólo se menciona breve y sucintamente el modelo CAPM, y se presenta el modelo en forma matemática sin entrar en los detalles de su derivación. Este modelo dice que la rentabilidad de una acción está compuesta por una tasa libre de riesgo y una prima de riesgo que es un múltiplo de la prima de riesgo de mercado. Como una expresión matemática dice

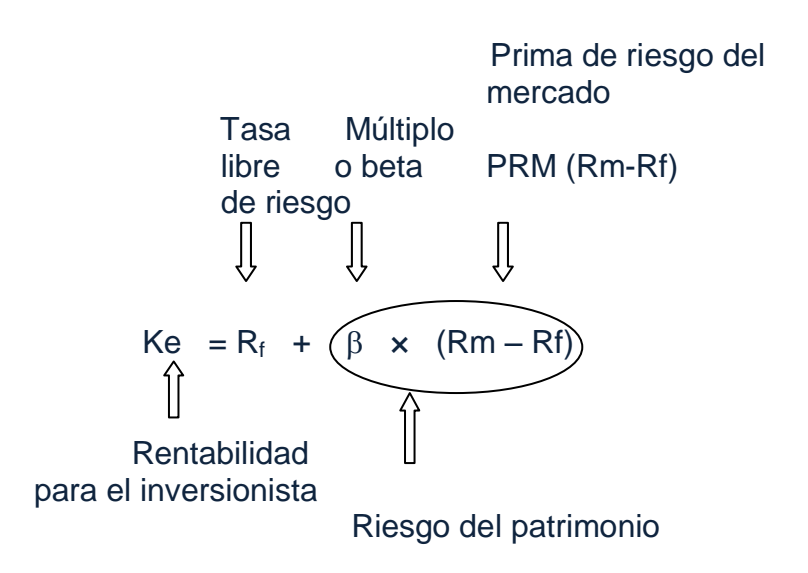

Figura 1. el modelo CAPM y sus componentes

# **Las diferencias entre Kd y Ke**

La empresa recibe fondos de dos fuentes: los accionistas y tenedores de deuda. Los fondos son una canasta de recursos que la empresa utiliza para hacer inversiones. Con el propósito de definir el costo de capital para una empresa hay que distinguir entre el costo de la deuda financiera y el costo del patrimonio.

¿Cuál es la diferencia entre la deuda financiera y el patrimonio? La deuda es una fuente de fondos regulada por un contrato. Por otro lado, el patrimonio tiene un rendimiento residual. Esto significa que hay una diferencia en el riesgo asociado con cada fuente de fondos. Como consecuencia, el costo del patrimonio es mayor que el costo de la deuda.

A continuación se presentan las características de la deuda y del patrimonio. *Características de la deuda financiera:*

- 1. Está regulada por un contrato. Las partes definen las fechas para el pago de abonos a capital e intereses.
- 2. el acreedor recibe sus intereses sin importar si la empresa tiene ganancias o no.
- 3. el acreedor tiene prioridad sobre el pago de los dividendos distribuidos o la utilidad neta.
- 4. el acreedor exige una garantía real, por lo general basada en los activos tangibles.
- 5. el acreedor exige tener fiadores o codeudores para asegurar el pago de la deuda.
- 6. el acreedor puede exigir un seguro.
- 7. el acreedor consulta bases de datos para verificar la solvencia del deudor.

*Características del patrimonio*

1. el patrimonio tiene un rendimiento residual, como ya se dijo. La empresa pagará a los accionistas después de que se pague a otros acreedores.

- 2. En caso de quiebra o liquidación de la empresa los accionistas son los últimos en recibir su dinero.
- 3. La empresa no está obligada a pagar dividendos o utilidades.
- 4. Los fondos invertidos por los accionistas no tienen plazo para ser pagados por la empresa.

Hay una categoría de acciones que presentan una característica similar a la deuda: los dividendos de estas acciones que se llaman preferentes, tienen prelación sobre las acciones comunes, en el sentido que el pago de sus dividendos es prioritario sobre el de las acciones comunes.

Las características anteriores muestran una gran diferencia en el riesgo entre las fuentes de fondos.

En general, para las diferentes tasas la siguiente relación debe cumplirse, de acuerdo con su nivel de riesgo:

 $Ke > Kp > Ku > Kd > Rf$  (3)

donde Ke es el costo de las acciones ordinarias, Kp es el costo de acciones preferentes, Ku es el costo de capital sin deuda, Kd es el costo de la deuda, y Rf es la tasa libre de riesgo. Por lo tanto, el costo ponderado de capital es una tasa intermedia entre Ke y Kd.

# **Cálculos para Ku y Ke**

**¿**Qué es Ku? Sellama Ku al costo del patrimonio como si la empresa no tuviera deuda. Esto por supuesto, no es observable y debe ser estimado de manera indirecta. Abajo se sugieren formas alternativas para estimar Ku. Este Ku, de acuerdo con Modigliani y Miller, M & M, (1958, 1963), es constante e independiente de la estructura de capital. Ku es nombrado como el costo de los activos o de patrimonio sin deuda

Existe relación entre Ke, Kd y Ku, por tanto, una vez que se tienen dos de ellas se puede calcular la tercera. Aquí se prefiere estimar Ku y de allí, estimar Ke.

Bajo ciertos supuestos, que se explicarán más adelante, la relación entre Ke, Kd y Ku es

 $Ku_t = Kd \times D\%_{t-1} + Ke \times E\%_{t-1}$  (4)

Donde D% es el porcentaje de deuda sobre el valor total y P% es el porcentaje del patrimonio sobre el valor total. A continuación se ilustra esto. Es intuitivamente correcta, ya que (4) es el costo promedio de los recursos ponderados por la proporción de cada fuente en el total. Cuando se menciona valor se refiere a valor de mercado.

Para estimar Ku, se tienen varias alternativas:

La primera consiste en estimar una beta no apalancada de empresas similares como proxy de la beta desapalancada verdadera usando los resultados de Hamada (1969).

$$
\beta_{\rm cd} = \beta_{\rm sd} \left[ 1 + \frac{D}{P} \right] \tag{5}
$$

 $B_{\rm cd}$ , es la beta de la firma con deuda,  $B_{\rm sd}$  es la beta sin deuda, D es el valor de mercado de la deuda y P es el valor del mercado del patrimonio. Con esta expresión (5) se puede utilizar el CAPM para estimar Ku. Esto supone que la tasa de descuento del AI es Ku.

Una segunda opción es usar apreciaciones subjetivas del riesgo de la firma y este riesgo se podría agregar a la tasa libre de riesgo. Cotner y Fletcher, (2000) presentan una metodología para calcular el riesgo de una empresa no transada basada en el Proceso de Jerarquía Analítica desarrollada por Saaty (1982).

Una última forma de calcular Ku es hacer que el dueño imagine un escenario sin deuda y se le pregunte por qué tanto está dispuesto a ganar suponiendo que la empresa no tuviera deuda.

La importancia de la estimación de Ku consiste en que Ke depende de ese parámetro y al usar el Flujo de Caja de Capital, FCC, se puede calcular el valor de la firma o proyecto. Además, no hay circularidad y no hay necesidad de calcular la razón de apalancamiento de cada período.

# **el cálculo del CPPC**

En esta sección se muestra una manera de entender y deducir la tradicional fórmula del CPPC.

#### **La propuesta de Modigliani-Miller**

M & M (1958 y 1963) dicen que en una economía sin impuestos, el valor de la empresa no depende de cómo se financia: Es decir, que en condiciones de mercado perfecto, el valor de la empresa es independiente de la estructura de capital. La estructura de capital de la empresa es la combinación de deuda y patrimonio en la estrategia de financiamiento.

Es decir, V el valor de la firma endeudada es igual a VUL el valor de la empresa sin deuda.

$$
V = V^{UL}
$$

ULTER  $(6)$ 

Y a su vez,  $V = P + D$  (7)

V es el valor de la firma con deuda,  $V^{UL}$  es el valor de la firma sin deuda, P es el valor de mercado del patrimonio y D es el valor de mercado de la deuda.

La implicación de esto es que el costo del patrimonio se mantendrá constante, sin importar cómo cambia la estructura de capital. Para mantener constante Ku, Ke debe cambiar con la cantidad de apalancamiento (suponiendo que el costo de la deuda es constante).

Teniendo en cuenta que Ku, es constante para un período dado, Ke, el costo del patrimonio cambia de acuerdo con el apalancamiento. De (4), Ke es

$$
Ke_t = Ku_t + (Ku_t - Kd) \times D\%_{t-1}/P\%_{t-1}
$$
\n(8)

¿Cuál es el significado de la ecuación 8? Como Ku y Kd son constantes en el período t, se observa que la rentabilidad del patrimonio apalancado Ke es una función lineal de la relación deuda-patrimonio. No debe ser ninguna sorpresa que haya una relación positiva entre Ke, el costo del patrimonio apalancado y la relación deudapatrimonio. Como la deuda tiene derecho a una reclamación previa en el flujo de caja esperado generado por la empresa, el riesgo para el accionista es mayor y el accionista exige una mayor rentabilidad para compensar el mayor riesgo. Cuanto mayor sea la proporción de la deuda, mayor es el riesgo para el accionista, que es un demandante residual. el segundo elemento derecha de la ecuación (8) es una medida del riesgo financiero que asume el accionista.

La ecuación (8) muestra la relación entre Ke y la relación deuda-patrimonio. La siguiente tabla muestra la relación entre D y D / P, P, y Ke. Esto se puede observar en la tabla 7 y en las gráficas 2 a y 2b. Para construir la tabla 7 se usó un Kd = 12,00% y Ku = 15,00% y los valores de Ke se calcularon con (8)

| D      | P        | D/P  | Ke     |
|--------|----------|------|--------|
| 0,00   | 1.000,00 | 0,00 | 15,00% |
| 200,00 | 800,00   | 0,25 | 15,75% |
| 400,00 | 600,00   | 0,67 | 17,01% |
| 600,00 | 400,00   | 1,50 | 19,50% |
| 800,00 | 200,00   | 4,00 | 27,00% |
| 900,00 | 100,00   | 9.00 | 42,00% |

Tabla 7: Ke as a function of D and the debt-patrimonio ratio

La relación entre Ke y D/P es lineal de acuerdo con (8), pero es no lineal con respecto a D. Esto se puede observar en las gráficas 2 a y 2b.

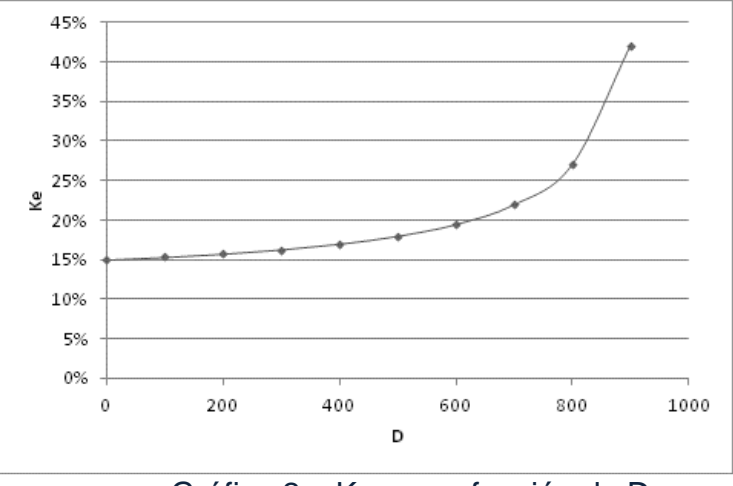

Gráfica 2a. Ke como función de D

Introducción al Costo de Capital: Ignacio Vélez-Pareja – Joseph Tham

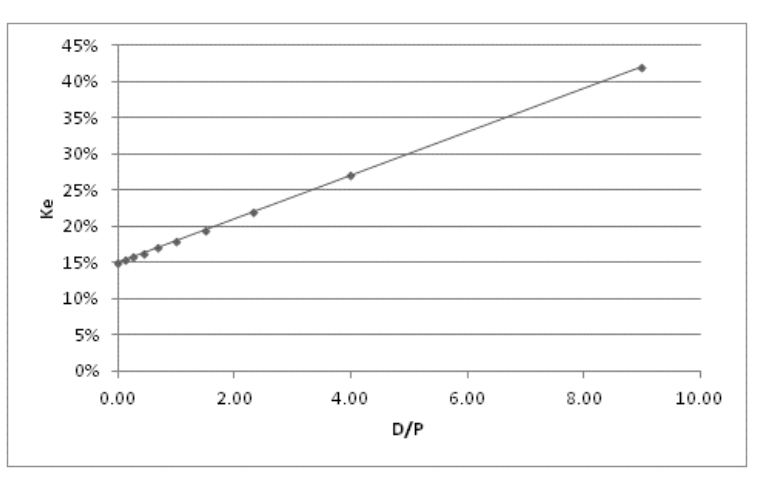

Gráfica 2b. Ke como función de D/P

# **Expresiones del CPPC**

Hay que distinguir entre el CPPC para el Flujo de Caja de Capital, FCC, CPPC<sup>FCC</sup> y CPPC para el flujo de caja libre, FCL, CPPC<sup>FCL</sup>. Como se conoce el costo de la deuda y el costo de patrimonio apalancado, se puede estimar el costo promedio de capital para el Flujo de Caja de Capital, FCC, el CPPC<sup>FCC</sup>.

# **CPPC para el Flujo de Caja de Capital, FCC**

Un método simple, un enfoque de portafolio, se utiliza para encontrar la expresión para el costo de capital, CPPC<sup>FCC</sup>. el enfoque se concreta para el CPPC<sup>FCC</sup> pensando lo que tenedores de deuda y accionistas esperan recibir.

Los tenedores de deuda esperan recibir el interés calculado con  $D_{t-1}$  y Kd. Esto es,

 $Inter\acute{e}s = Kd_t \times D_{t-1}$  (9a)

Por otro lado, el accionista espera recibir Ke sobre el valor de mercado del patrimonio. Esto es,

el retorno esperado del patrimonio =  $Ke_t \times P_{t-1}$  (9b)

La suma de estas dos expectativas es lo que la empresa espera pagar por los fondos proporcionados por estos dos "dueños", por lo tanto, si se desea estimar el costo promedio se tiene que dividir por el valor de esos recursos. Esto significa que el costo esperado, de lo que la empresa pagará será:

el costo total de la empresa espera pagar =  $Kd_t \times D_{t-1} + Ke_t \times P_{t-1}$  (9c)

el costo de los fondos como porcentaje = 
$$
\frac{Kd_t \times D_{t-1} + Ke_t \times P_{t-1}}{D_{t-1} + P_{t-1}}
$$
 (9d)

Este es el promedio ponderado para el FCC, CPPC<sup>FCC</sup>. el costo promedio del capital puede ser calculado como

$$
CPPC_{t}^{FCC} = \frac{Kd_{t} \times D_{t-1} + Ke_{t} \times P_{t-1}}{V_{t-1}} = Kd_{t}D\%_{t-1} + Ke_{t}P\%_{t-1}
$$
\n(9e)

donde CPPC<sup>FCC</sup> es el costo promedio de capital del FCC, y D % + P% = 1. Esta es exactamente la definición de Ku:

$$
CPPCtFCC=Kut = KdtD%t-1 + KetP%t-1
$$
\n(9f)

Tenga en cuenta que (9f) es la ecuación (4). Esto tiene implicaciones muy útiles e interesantes. Si se puede estimar Ku, entonces se puede evitar la circularidad que surge cuando se trabaja con CPPC<sup>FCC</sup>. Se puede calcular el valor de la empresa con el Flujo de Caja de Capital, FCC y Ku. Esto hace que el cálculo del valor sea una tarea muy fácil.

Se va a examinar si tiene sentido que si la tasa de descuento es el costo del capital y éste a su vez es la TIR, o sea, cuando un proyecto devuelve exactamente el costo de capital y la inversión inicial, debe tener un VPN igual a cero. el siguiente ejemplo es una respuesta a esta pregunta.

#### . **Ejemplo 2**

Si se supone que un proyecto con una inversión de \$ 30 millones, de los cuales 21 se financian con deuda a 15,00%. el costo de patrimonio sin deuda, Ku es 18,84%. La tasa de impuesto de renta es del 35%. el proyecto tiene una duración de un año. La Tabla 8 muestra el estado de resultados.

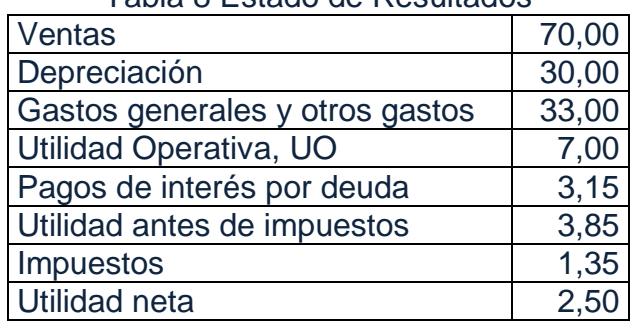

#### Tabla 8 Estado de Resultados

Si el proyecto se liquida al final del primer año, el total de fondos distribuidos a la deuda y a los accionistas es 35,65, y se desglosa como aparece en la tabla 9:

Tabla 9. Usos del flujo de caja generado por el proyecto

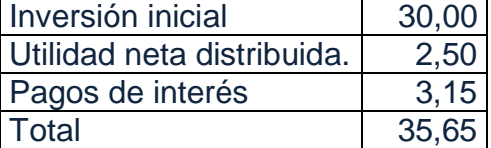

La tabla 10 muestra el efectivo generado por la depreciación para devolver la inversión realizada por cada grupo de interés, de la siguiente manera Tabla 10. Inversión por fuente

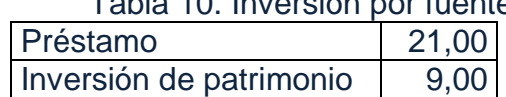

Por lo tanto, la tabla 11 muestra el flujo de caja de la deuda, FCD y el flujo de caja del accionista, FCA:

| Tabla TT. FUD Y FUA |         |                |                              |  |  |  |  |
|---------------------|---------|----------------|------------------------------|--|--|--|--|
|                     |         |                | Año 0   Año 1   Rentabilidad |  |  |  |  |
| FCD                 |         | $-21,00$ 24,15 | 15,00%                       |  |  |  |  |
| <b>FCA</b>          | $-9,00$ | 11,50          | 27,81%                       |  |  |  |  |

 $T$ abla 11.  $FCD$  y  $FCA$ 

Por lo tanto, se tiene que

 $FCC = FCD + FCA$  (10)

 $FCC = 24,15 + 11,50 = 35,65$ 

Cuando se descuenta el Flujo de caja de capital, FCC, con el Ku se tiene  $VP(FCC) = 35,65/1,1884 = 30,00$ 

Esto significa que el VPN es 0.

Al calcular Ke usando la ecuación (8) para el año 1, utilizando Ku se tiene Ke, =  $18,84\%$  +  $(18,84\%$  -  $15,00\%)$  ×  $21,00$  /  $(30,00 - 21,00)$  =  $27,81\%$ Al revés, si se calcula Ku utilizando Ke y la eq. (9f), se encuentra que  $Ku_t = 15,00\% \times 70,00\% + 27.81\% \times 30,00\% = 18,84\%$ 

Un VPN igual a cero significa que el proyecto sólo paga la inversión inicial y el costo del capital para cada inversionista (los tenedores de la deuda y de las acciones). A continuación se explica cómo sucede esto.

el tenedor de la deuda debe recibir los 21,00 millones que prestó (70,00%x30,00 = 21), más los intereses del 15,00%, esto es, 3,15 millones (15,00% x 21,00 = 3,15) y los accionistas recibirán cuando el proyecto se liquida (al final del año 1), los 9 que invirtieron, además de su retorno esperado es éste, 27,81% de su inversión o lo que es lo mismo, 27,81% x 9,00 = 2,5. Todo esto equivale a 35,7 como se muestra arriba. Esto significa que el  $VPN = 0$ .

Esta es la forma más sencilla de abordar el problema del costo de capital.

Observe la simetría entre los componentes de CPPC<sup>FCC</sup> y FCC. Cada elemento del flujo de caja de capital tiene un elemento correspondiente en el CPPC<sup>FCC</sup>. Esto se muestra en la tabla 12.

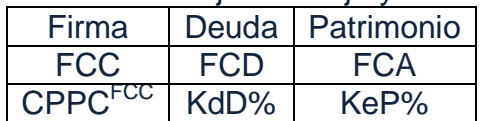

Tabla 12. Simetría entre los flujos de caja y los elementos del CPPC<sup>FCC</sup>

# **Ejemplo 3**

En la tabla 13 se tienen los datos de entrada Ku, inflación y deuda de un proyecto para calcular el valor de la empresa con el Flujo de Caja de Capital, FCC y utilizando el CPPC "antes" de impuestos o CPPC para el FCC como se muestra en la tabla 13.

| Año                   |          |        | $\mathcal{P}$ | 3      | 4      |
|-----------------------|----------|--------|---------------|--------|--------|
| Ku nominal en 0.      | 15,00%   |        |               |        |        |
| Tasa de inflación.    | 6,00%    | 6,00%  | 5,50%         | 5,50%  | 5,00%  |
| Ku Real, ku           | 8,49%    | 8,49%  | 8,49%         | 8,49%  | 8,49%  |
| Ku Nominal.           | 15,00%   | 15,00% | 14,46%        | 14,46% | 13,92% |
| <b>FCC</b>            | $-67,15$ | 22,13  | 16,04         | 16,98  | 2,48   |
|                       | 187,39   | 193,36 | 205,29        | 217,99 | 245,84 |
| Deuda                 | 53,65    | 35,49  | 31,63         | 28,11  | 35,21  |
| Patrimonio. $= V - D$ | 133,74   | 157,87 | 173,66        | 189,88 | 210,63 |

Tabla 13 Cálculo del valor total y el aptrimonio de la firma

Se ha incluido un valor terminal (245,84) en el año 4 para fines de ilustración y completitud. La discusión del valor terminal se hará más adelante. Solo hay que decir por ahora que en este ejemplo, se calcula como una perpetuidad no creciente y que ese valor recoge el valor que la firma genera después del año 4..

En esta tabla se observa que se comienza con un Ku "dado" (calculado utilizando algunos de los procedimientos antes mencionados). Se deflacta con la tasa de inflación π en el instante 0 y a partir de ahí, se estima el Ku nominal inflando el Ku real con la inflación proyectada. Por ejemplo:

 $ku = \frac{1 + Ku}{1 + \pi} - 1 = \frac{1}{1}$ 

para el instante 0 y se supone que es constante durante el período de proyección. Para el año 1 y sucesivos se infla ku de la siguiente manera, para el año 2:

 $Ku_2 = (1 + ku)(1 + \pi_2) -$ 

y así para el resto.

Con el Ku proyectado se puede descontar el flujo de caja de capital, FCC y el valor terminal. Recordando el principio básico de las finanzas se calcula el valor presente de los FCC de la siguiente manera:

 $V_t = \frac{FCC_{t+1} + V_{t+1}}{1 + CDDC_{t+1}}$  $\frac{1}{\text{FCC}}$  (11)

 $1 + \text{CPPC}^{\Gamma}$ Para el año 3 se tiene

> $V_t =$ 2,48+245,8  $\frac{1}{1+13,92\%}$  = 217,9

En una hoja de cálculo, la fórmula se copia a la izquierda para obtener el valor en 0 como 187,39. Para cada año se obtiene el valor de la empresa proyectado. el valor de mercado del patrimonio se calcula despejando P en la ecuación (7).

# **el efecto de los Impuestos sobre el Costo de Capital**

En la sección anterior, podría parecer que no se tiene en cuenta los impuestos. No es cierto. Los impuestos ya se han tenido en cuenta en las utilidades distribuidas a los accionistas. Ahora se va a calcular el costo de capital, teniendo en cuenta de forma explícita, el efecto de los impuestos.

Cuando hay impuestos la idea propuesta por M & M, (1958, 1963) es diferente. Proponen que, cuando esto ocurre el valor total de la empresa cambia dependiendo del endeudamiento o sea, de la estructura de capital. Esto ocurre porque el gobierno paga un subsidio para cualquier gasto deducible. Esto afecta positivamente el flujo de caja, con menos impuestos que se pagan. En particular, esto es cierto para los pagos de

intereses. el monto de la subvención (el ahorro fiscal, escudo fiscal o ahorro en impuestos) es  $T \times$  Kd  $\times$  D<sub>t-1</sub>.

Por lo tanto, V aumenta por el valor de los ahorros en impuestos.

 $V = V<sup>UL</sup> + V<sup>Al</sup> = D + P$  (12)

Donde V es el valor de la firma,  $V^{UL}$  es el valor de la firma sin deuda,  $V^{AI}$  es el valor de los ahorros en impuestos, D es el valor de mercado de la deuda y P es el valor del patrimonio. Asociada a la ecuación (12) hay una correspondencia con los flujos de caja, de la siguiente manera:

 $FCL + AI = FCD + FCA$  (13)

Donde AI es el ahorro de impuestos.

Las ecuaciones (12) y (13) son las ecuaciones de equilibrio para el valor y los flujos de caja. Endeudarse es algo que se rechaza intuitivamente por muchos pequeños inversionistas y gerentes, especialmente en las pequeñas y medianas empresas. Sin embargo, un cierto grado de deuda es bueno para la empresa y para los accionistas. ¿Por qué las empresas no se financian 100% con deuda? Debido a que hay algunos costos asociados a los niveles de apalancamiento o endeudamiento, que desestimulan a la empresa para hacerlo. Estos costos conocidos como de quiebra o de dificultades financieras (stress financiero) compensan o anulan el ahorro en impuestos, AI y en el caso extremo pueden llevar a la firma a la quiebra.

Uno de los temas claves es la tasa de descuento apropiada para descontar el ahorro en impuestos y obtener su valor, V<sup>AI</sup>. En este capítulo se ha supuesto que la tasa de descuento correcta para el ahorro en impuestos es Ku. Hay otras opciones que se verán más adelante.

# **el CPPC para el flujo de caja libre, FCL**

La mayoría de los libros de finanzas (véase, por ejemplo Benninga y Sarig, 1997, Brealey, Myers y Marcus, 2004, Brealey, Myers y Allen, 2006, Copeland, Koller y Murrin, 1994, 2000, Damodaran, 1996, Gallagher y Andrew, de 2000, Higgins , 2004, Palepu, Healy y Bernard, 2004, Ross, Westerfield y Jaffe, 2008, Van Horne, 2002, Weston y Copeland, 1992, Berk y DeMarzo 2009) definen que el costo promedio de capital se calcula como:

 $CPPC = Kd \times (1-T) \times D\% + Ke \times P\%$  (14)

Donde T es la tasa de impuestos.

Esto es lo que algunos llaman la fórmula tradicional o "de los libros de texto" Todos ellos precisan que los valores con que se calculan D% y P% son los valores de mercado, sin embargo, no está claro cómo proceder para calcularlo y resolver la circularidad implícita en este valor. Dedican espacio y esfuerzo especiales para el cálculo de Kd y Ke, pero muy poco esfuerzo se dedica al cálculo de los valores de mercado.<sup>1</sup>

# **Ahorro de Impuestos**

<u>.</u>

el ahorro en impuestos AI, o escudo fiscal es el subsidio que se recibe del gobierno por hacer un gasto deducible. Todos los gastos son fuente de ahorro en impuestos. Es decir, gastos laborales, depreciación, ajustes por inflación del patrimonio, arriendos y cualquier otro gasto que sea deducible. Como los flujos de caja se

<sup>&</sup>lt;sup>1</sup> Mejía y Vélez-Pareja (2011) han resuPCDto PCD problema de la circularidad de manera analítica. Ver Apéndice A1.

descuentan con una tasa de descuento que tiene en cuenta las fuentes de financiación de la firma (deuda y patrimonio) se introduce el efecto de los ahorros en impuestos en lo que se conoce como el Costo Promedio Ponderado de Capital (CPPC). Por esta razón son de especial interés los gastos financieros (principalmente los intereses pagados).

En general, un gasto después de impuestos G<sub>di</sub> es igual al gasto antes de impuestos Gai, por (1-T) y el ahorro en impuesto es Gai  $\cdot$  T. es decir, Gdi = Gai, $\times$ (1-T).O sea que el subsidio que la firma recibe del gobierno (el escudo fiscal o ahorro en impuestos) es  $AI = Ga<sub>ii</sub> \times T$ .

Como el caso que interesa (el costo de capital), se refiere a los gastos financieros (suponiendo que la única fuente de ahorros en impuestos fuera los intereses pactados), los AI son T×Kd×Dt-1 donde todas las variables han sido definidas arriba. La firma adquiere el derecho en cada período si hay suficiente Utilidad Operativa UO y Otros Ingresos OI, para respaldar los gastos financieros. Sin embargo, la firma recibe en realidad los ahorros en impuestos cuando los paga.

Como se indica en (4), con el fin de introducir el efecto del ahorro de impuestos en el CPPC<sup>FCL</sup> se multiplica Kd por (1 - T). ¿Cuál es el significado de este factor (1-T)? el ahorro fiscal es T veces el gasto por intereses bajo ciertas condiciones y se refleja en el costo de la deuda, Kd, después de impuestos como se ve en Tham y Vélez Pareja, 2004b.

Los AI son efectivamente recibidos cuando los impuestos se pagan. ¿Por qué es esto tan importante? Existe la creencia generalizada de que la fórmula (14) es el caso más común y general, y no lo es. Por el contrario, esta fórmula popular es un caso muy especial en donde algunas condiciones tienen que cumplirse. Por ejemplo, en un proyecto o empresa nueva la situación más común es que durante los primeros períodos es común que se incurra en pérdidas y el AI no se gana o según la legislación fiscal, se recupera en el futuro. Inclusive, las empresas podrían pagar impuestos aunque sea en parte por adelantado y una parte el mismo año en que se provisionan los impuestos, o incluso el año siguiente.

La determinación del AI se establece con este algoritmo (Vélez-Pareja y Tham (2010) y Vélez-Pareja (2010)):

 i (15a)  $\overline{\text{Si 0}\text{<} \text{U0}\text{<}}$  Al=TxUO (15b)

 $Si UOS0 \tAI = 0$  (15c)

Donde UO es utilidad operativa (en realidad debe ser UO más otros ingresos) I es gasto financiero (que incluye por supuesto, intereses, pero no son los únicos), T es la tasa de impuestos y AI es el ahorro en impuestos. el caso de la ecuación (14) se refiere exclusivamente a la ecuación (15a), lo cual no es el único caso posible.

# **Tratando de entender la popular fórmula del CPPCFCL**

Como se hizo para CPPC<sup>FCC</sup>, la empresa espera pagar lo que los tenedores de deuda y patrimonio esperan recibir ahorros menos los ahorros en impuestos. Esto es lo que la empresa realmente paga neto de ahorros en impuestos (porque estos últimos son un subsidio que paga el gobierno a la firma).

el costo total de la empresa espera pagar menos los ahorros en impuestos es  $CT_{A1} = Kd_{t}D_{t-1} + Ke_{t} \times P_{t-1}A_{t}$  (16a)

16

Pero AI<sub>t</sub> es igual a Kd<sub>t</sub>  $\times$  D<sub>t-1</sub>  $\times$  T **Entonces**  $CT_{A1} = Kd_{t} \times D_{t-1} + Ke_{t} \times P_{t-1} - Kd_{t} \times D_{t-1} \times T$  (16b)

Como antes, se obtiene el costo de esos recursos como un porcentaje dividiendo el costo neto por el valor de mercado del patrimonio invertido y el resultado es el CPPC<sup>FCL</sup>.

$$
CPPC_{t}^{FCL} = \frac{Kd_{t}D_{t-1} + Ke_{t}P_{t-1} - Kd_{t}D_{t-1}T}{D_{t-1} + P_{t-1}} = \frac{Kd_{t}D_{t-1} + Ke_{t}P_{t-1} - Kd_{t}D_{t-1}T}{V_{t-1}}
$$
(16c)

Este es el costo promedio del capital de la empresa teniendo en cuenta los ahorros en impuestos y que se utiliza para descontar el FCL.

 $\text{CPPC}^{\text{FCL}}_t = \text{Kd}_t \text{D}\%_{\text{M}} + \text{Ke}_t \text{P}\%_{\text{M}}$ - T $\text{Kd}_t \text{D}\%_{t-1} = \text{Kd}_t \text{D}\%_{t-1} (1-T) + \text{Ke}_t \text{P}\%_{t-1} (16d)$ 

Esta es la ecuación (14) ya mencionada.

En la tabla 14 se observa la simetría entre los elementos de CPPC<sup>FCL</sup> v FCL. Cada término del FCL tiene uno correspondiente en CPPC<sup>FCL</sup>.

Tabla 14. Simetría entre los flujos de caja y elementos del CPPC.

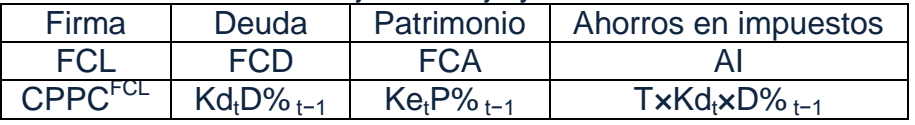

Esto es, se reduce FCC por el ahorro en impuestos para llegar al FCL y al mismo tiempo, se reduce CPPC<sup>CCF</sup> por T x KDT D%<sub>t-1</sub> para llegar a CPPC<sup>FCL</sup>. Si se reduce el FCC por el monto de AI y no se hace una acción paralela en el CPPC<sup>FCC</sup>, se tendría una doble contabilización del efecto impositivo en el valor de la empresa o proyecto.

La fórmula tradicional (16d) tiene algunos supuestos que no siempre se cumplen. Hay que insistir en algunos temas relevantes que por lo general no son tenidos en cuenta:

- 1. el valor de mercado es el valor presente de los flujos de caja futuros a la tasa CPPC<sup>FCL</sup> y se calcula período a período.
- 2. D% y P% se calculan utilizando los valores de mercado de D, P y V en el inicio del período t (final de t-1), donde el CPPC $FCL$  pertenece. Esto es, D% $_{t-1}$  (D $_{t-1}/V_{t-1}$  $_1$ ) y P $\frac{1}{2}$ <sub>t-1</sub> (P<sub>t-1</sub>/V<sub>t-1</sub>). Aquí se genera la circularidad.
- 3. Kd × (1-T), el costo después de impuestos de la deuda, implica que el pago de impuestos se hace en el mismo instante en que se provisionan.
- 4. Debido a 1., 2. y el cambio de las tasas de inflación, CPPC<sup>FCL</sup> podría cambiar con el tiempo.
- 5. el cálculo del CPPC<sup>FCL</sup> crea una circularidad. Para calcular el valor es necesario calcular CPPC<sup>FCL</sup>, y para calcular CPPC<sup>FCL</sup>, se necesita calcular el valor.
- 6. Que los ahorros en impuestos se ganan totalmente en el mismo año en que se pagan los impuestos. Esto significa que las utilidades antes de intereses e impuestos (UO o EBIT en inglés) más otros ingresos son mayores o iguales que los gastos por intereses. (Ver 15 a a 15c, arriba).
- 7. Las únicas fuentes de AI son los gastos por intereses. Es posible que haya otras fuentes de AI, como se menciona en Vélez-Pareja y Tham (2010), Vélez-Pareja y Benavides, (2009) y Tham y Vélez Pareja (2004b).
- 8. el valor de mercado de la deuda es igual a su valor en libros y el costo de la deuda contractual es idéntico al costo de mercado de la deuda.

Todas estas condiciones hacen que la fórmula se aplique a un caso muy restringido. Hay que tener en cuenta que los AI se reciben cuando los impuestos se pagan y no cuando se devengan, es decir, cuando se adquiere el derecho al AI. Además, la empresa podría retrasar el pago de intereses, pero pagar los impuestos y es cuando los impuestos se pagan cuando los AI se obtienen, aunque los intereses no se pagaran.

En el caso en que la empresa o proyecto sea una actividad no gravada entonces Kd(1 - T) debe ser sustituido por Kd. Esto sucede también cuando la utilidad operativa, UO, más otros ingresos son negativos y no hay pérdidas amortizables hacia el futuro. De la misma manera, si los impuestos no se pagan el mismo año en que se provisionan, el factor (1-T) no incluye el verdadero efecto fiscal sobre los flujos de caja.

No es estrictamente necesario que los impuestos se paguen en un año diferente al de la provisión. Esto es muy fácil de entender: simplemente se cambia el período de pronóstico a meses o trimestres. Por lo general, los impuestos son pagados en un solo período. Por lo tanto, en la mayoría de los períodos (meses o trimestres, por ejemplo) no hay pago de impuestos.

# **Ejemplo 4**

Supóngase el mismo proyecto del ejemplo 2, que requiere 30 millones. Para el cálculo de Ke se tiene que resolver la circularidad generada por (8).

Para el cálculo de Ke, P es el valor presente de FCL para el año 1 a CPPC<sup>FCL</sup> menos la deuda. Esto crea una circularidad. Al resolver la circularidad se encuentra con que Ku es 18,84% (el mismo que en el ejemplo 2, por supuesto), Ke es 27,81%, (el mismo que en el ejemplo 2, por supuesto) y CPPC<sup>FCL</sup> es 15,17%, menor que Ke y Ku, y más alto que Kd como se esperaba. CPPC<sup>FCL</sup> se calcula con la ecuación (15d). Al mismo tiempo, V es de 30.

Como en el ejemplo 2, si se supone que los impuestos se pagan en el mismo año en que se devengan, entonces el costo después de impuestos de la deuda será del 9,75% (15% x (1 - 35%)). Por lo tanto, CPPC<sup>FCL</sup> = 9,75% x 70% + 27.81% x 30% = 15,17%. Los ahorros en impuestos son 1,10 (3,15 × 35%). Los ahorros en impuestos reducen el pago neto de intereses a 2,05 (3,15 - 1,10) esto es, 3,15 x (1 - 35%), en consecuencia, el FCL será 34,55 (3,15 + 30,00 + 2,50 - 1.1 = 34.55). En la tabla 15 los 34,55 se desglosan de la siguiente manera:

| rabia To. I OL doi provoto |         |
|----------------------------|---------|
| Inversión inicial          | 30,00   |
| Utilidad neta distribuida  | 2,50    |
| Pago de intereses          | 3,15    |
| Menos AI (3,15 x 35%)      | $-1,10$ |
| Flujo de caja libre, FCL   | 34,55   |

Tabla 15. FCL del proyecto

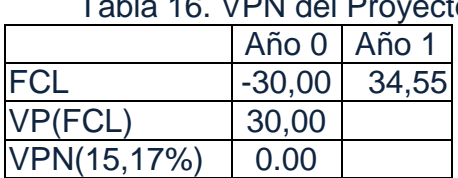

#### Por tanto, la tabla 16 muestra que el valor presente neto, VPN es Tabla 16. VPN del Proyecto

el dueño de la deuda debe recibir \$21,00 (70,00% x 30,00 = 21,00), más los intereses del 15,00%, esto es, \$ 3,15 (15,00%x21,00 = 3,15) para un total de 24,15 y los accionistas recibirán la inversión de 9,00, además de su rendimiento esperado; esto es 27,81% de su inversión o 2,50 (27,81%  $\times$  9,00) para un total de 11,50 y el gobierno da un subsidio de 1,10 como AI (que ya está incluido en la Utilidad Neta repartida como un menor monto de impuestos). el efectivo generado por el gasto de depreciación servirá para amortizar la inversión inicial, como se ve en la tabla 17:

Tabla 17. Repago de la inversión por deuda y patrimonio

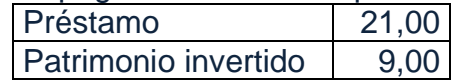

Observe que éste es el mismo valor de la empresa al que se llegó en el ejemplo 2, utilizando el FCC y Ku como tasa de descuento. Este FCL se ha derivado de (13).

 $FCL = FCD + FCA - Al$  (17)

Este es el procedimiento más fácil y libre de errores para el cálculo del FCL. Un proyecto con VPN igual a cero significa que el flujo de caja recupera exactamente la inversión más el costo del dinero. Observe que el AI de los gastos por intereses no los recibe el dueño de la deuda: los recibe el accionista. Por lo tanto, FCD y FCA se muestran en la tabla 18:

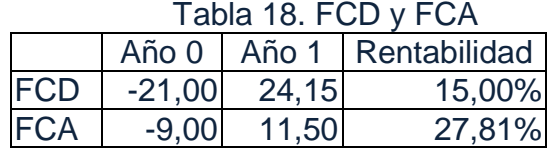

Como se puede observar en este ejemplo, cuando un proyecto tiene un VPN igual a cero, el flujo de caja cubre exactamente la recuperación de la inversión y el costo del capital.

# **Una formulación general para Ke, CPPCFCC y CPPCFCL**

Se puede demostrar que hay una formulación general de Ke y el CPPC para cada flujo de caja: FCA, FCC y FCL. (Ver Tham y Vélez Pareja, 2002 y 2004b y Apéndice 3 para una derivación general):

$$
Ke_t = Ku_t + (Ku_t - Kd_t) \frac{D_{t-1}}{P_{t-1}} - (Ku_t - \psi_t) \frac{V_t^{AI}}{P_{t-1}}
$$

(18a)

donde  $\psi$  es la tasa de descuento (o riesgo) de AI y V<sup>AI</sup> es su valor. Por lo tanto, Ke depende de la suposición que se haga para  $\psi$ . Esta es la expresión que se ha utilizado en este capítulo.

19

Para  $\psi$  igual a Ku, entonces (17 a) se simplifica a

$$
Ke_{t} = Ku_{t} + (Ku_{t} - Kd_{t}) \frac{D_{t-1}}{P_{t-1}}
$$
\n
$$
Para CPPC^{FCL}
$$
\n(18b)

$$
CPPC_{t}^{Adj.FCL} = Ku_{t} - (Ku_{t} - \psi) \frac{V_{t-1}^{N}}{V_{t-1}^{L}} - \frac{Al_{t}}{V_{t-1}^{L}}
$$
(19a)

Para ψ = Ku se tiene:  
CPPC<sub>t</sub><sup>Adj.FCL</sup> = Ku<sub>t</sub> - 
$$
\frac{Al_t}{v^L}
$$

=  $Ku_t$ -  $V_{t-1}^L$ (19b)

Donde CPPC<sup>Adj.FCL</sup> es el CPPC ajustado que resulta al aplicar la expresión general del CPPC.

Para el CPPC<sup>FCC</sup>

$$
CPPCtAdj.FCC = Kut - (Kut- $\psi$ )<sub>V<sub>t-1</sub></sub><sup>V<sub>t-1</sub></sup><sup>V<sub>t-1</sub></sup> (19c)
$$

Para  $\nu$  = Ku se tiene:  $\mathsf{CPPC}_\mathsf{t}^{\mathsf{Adj},\mathsf{FCC}}$ =Ku $_\mathsf{t}$ 

(19d)

En el Apéndice A2 se muestran otras formulaciones del costo de capital para otros supuestos de  $\nu$ .

# **Cálculo del CPPCFCL y del valor de la firma**

Usando el mismo ejemplo de arriba en la tabla 19 se muestra los datos de entrada para calcular el CPPC y el valor.

# **Ejemplo 5**

| <u>Fabia To: Datoo ao ofitiada oogan calcaloo provido</u> |         |        |        |         |  |  |
|-----------------------------------------------------------|---------|--------|--------|---------|--|--|
| O                                                         |         |        | 3      | 4       |  |  |
| 53,65                                                     | 35,49   | 31,63  | 28,11  | 35,21   |  |  |
|                                                           | 13,12%  | 12,61% | 12,61% | 12,10%  |  |  |
| $-53.65$                                                  | 25.19   | 8.34   | 7.51   | $-3.70$ |  |  |
| $-13,50$                                                  | $-3,06$ | 7,70   | 9,47   | 6,18    |  |  |
| $-67,15$                                                  | 22,13   | 16,04  | 16,98  | 2,48    |  |  |
|                                                           | 2,46    | 1,57   | 1,40   | 1,19    |  |  |
| $-67,15$                                                  | 19,66   | 14,47  | 15,58  | 1,29    |  |  |
|                                                           | 15,00%  | 14,46% | 14,46% | 13,92%  |  |  |
|                                                           |         |        |        |         |  |  |

Tabla 19. Datos de entrada según cálculos previos

Para estimar el CPPC<sup>FCL</sup> se estima la participación de la deuda y del patrimonio en el valor de mercado de la firma para cada periodo y se calcula la contribución de cada uno al CPPC<sup>FCL</sup>. Se construirá cada tabla, paso a paso, suponiendo en primer lugar que CPPC<sup>FCL</sup> es cero.

Como se ilustra con la ecuación (19b) se tiene otra opción para calcular CPPC<sup>FCL</sup>. Se llamará el CPPC<sup>FCL</sup> ajustado. Esta formulación es más general que la fórmula tradicional y puede manejar situaciones en las que el supuesto del origen de los AI no se cumple. Esto es posible porque en la fórmula (19b) se incluye el monto

absoluto y explícitamente, de los AI y no como un menor valor de Kd,el costo de la deuda ajustado por (1-T).

$$
CPPC_t^{adj. FCL} = Ku_t - \frac{Al_t}{V_{t-1}}
$$
 (19b)

Como se ha dicho, el primer paso es calcular el valor con un valor arbitrario para el CPPC<sup>FCL</sup>, por ejemplo, cero. Esto se ve en la tabla 20. La tabla de CPPC y el valor aparecerá como

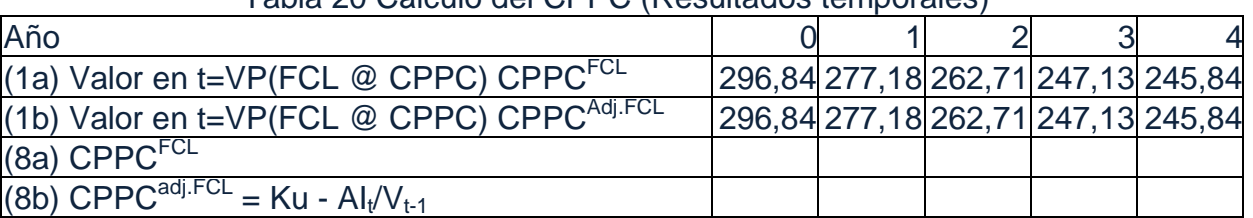

#### Tabla 20 Cálculo del CPPC (Resultados temporales)\*

\*Los números entre paréntesis indican el orden de las filas. En las filas 1 a y 1 b se calcula el valor con el CPPC de las filas 8 a y 8b.

Se hace este cálculo temporal para evitar la división por cero como se puede ver a continuación.

Se usa la fórmula ya conocida (11):

$$
V_t = \frac{FCL_{t+1} + V_{t+1}}{1 + \text{CPPC}_{t+1}^{\text{FCL}}}
$$

 $\frac{v_{t+1}}{f(t)}$  (11)

Por ejemplo, el valor de la empresa al final del Año 3 es (1,29+245,84)/(1+0%) = 247,13.

Se utiliza el mismo valor terminal del ejemplo anterior, cuando se calculó el valor usando el FCC. Para año 2 será (247,13+15,58)/(1+0%) = 262,71 y así sucesivamente para los otros años. Hecho esto, se puede calcular los valores temporales de D%, P% y Ke.

# **Tabla 21. Cálculo de CPPC. Contribución de la deuda al CPPC. (Resultados provisionales)**

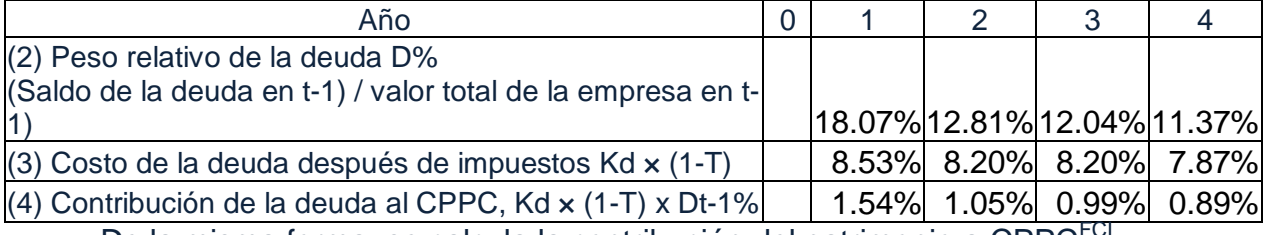

De la misma forma, se calcula la contribución del patrimonio a CPPC<sup>FCL</sup>.

# **Tabla 22. Cálculo de CPPC. Contribución del patrimonio al CPPC. (Resultados provisionales)**

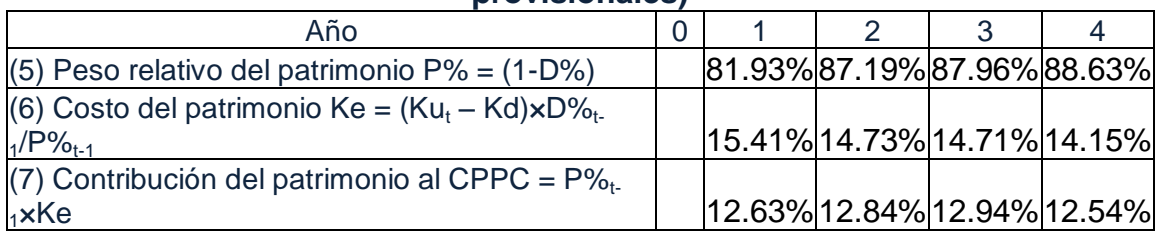

En este punto se habilita la hoja de cálculo para manejar las iteraciones de la siguiente manera:

- 1. Seleccione el botón de Office (o en la etiqueta Archivo para 2010) en la parte superior izquierda y seleccione Opciones de Excel en Excel (2007 y 2010).
- 2. Seleccione Fórmula.
- 3. Activar cálculo iterativo
- 4. Haga clic en Aceptar.

Este procedimiento se puede hacer en cualquier momento antes de calcular el CPPC, al momento de iniciar el trabajo sobre la hoja de cálculo Excel o cuando Excel declara la presencia de la circularidad. Después de que se siguen estas instrucciones, se recomienda que la última operación aritmética sea la suma de la contribución de la deuda y la del patrimonio para llegar a CPPC<sup>FCL</sup> y al mismo tiempo se calcula el valor. Esto se muestra en la tabla 23.

| Año                                                                     |        |        | 2         | 3                    |        |
|-------------------------------------------------------------------------|--------|--------|-----------|----------------------|--------|
| (1a) Valor en t=VP(FCL @ CPPC) CPPC <sup>FCL</sup>                      | 187,39 | 193,36 | 205,29    | 217,99               | 245,84 |
| (1b) Valor en t=VP(FCL @ CPPC) CPPC <sup>Adj.FCL</sup>                  | 187,39 | 193,36 | 205,29    | 217,99               | 245,84 |
| (2) Peso relativo de la deuda D%                                        |        |        |           |                      |        |
| (Saldo de la deuda en t-1)/valor total de la empresa en                 |        |        |           |                      |        |
| $t-1)$                                                                  |        | 28.63% | 18.36%    | $15.41\%$            | 12.89% |
| (3) Costo de la deuda después de impuestos Kdx(1-T)                     |        | 8.53%  | 8.20%     | 8.20%                | 7.87%  |
| (4) Contribución de la deuda al CPPC, Kd x (1-T) x Dt-                  |        |        |           |                      |        |
| 1%                                                                      |        | 2.44%  | 1.50%     | 1.26%                | 1.01%  |
| (5) Peso relativo del patrimonio $P\% = (1-D\%)$                        |        |        |           | 71.37% 81.64% 84.59% | 87.11% |
| (6) Costo del patrimonio Ke = $(Ku_t - Kd) \times D\%_{t-1}/P\%_{t-1}$  |        | 15.75% | 14.87%    | 14.79%               | 14.18% |
| (7) Contribución del patrimonio al CPPC = $P\%_{t-1}$ ×Ke               |        | 11.24% | $12.14\%$ | 12.51%               | 12.35% |
| $(8a)$ CPPC <sup>FCL</sup>                                              |        | 13.69% | $13.65\%$ | 13.78%               | 13.37% |
| (8b) $\text{CPPC}^{\text{adj.FCL}} = \text{Ku} - \text{Al}_{1}/V_{1-1}$ |        | 13.69% |           | 13.65% 13.78% 13.37% |        |

Tabla 23. Cálculo del CPPC y del valor V (Resultado final)

Tenga en cuenta que el costo del patrimonio, Ke, es mayor que el Ku como se esperaba, ya que Ku es el costo del patrimonio sin deuda. Cuando hay deuda necesariamente Ke termina siendo mayor que Ku, por el riesgo de apalancamiento. Con estos valores es posible calcular el valor de la empresa para cada período.

el lector tiene que darse cuenta que los valores de 13,7% y 13,6%, etc, no se calculan desde el principio, ya que dependen del valor y el CPPC depende de V. En la tabla 24 se calcula el valor de mercado del patrimonio.

22

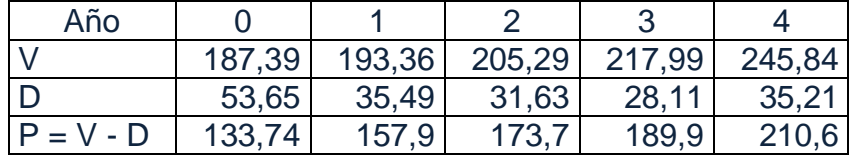

#### **Tabla 24 Cálculo del valor de patrimonio a partir del valor de la empresa**

#### **Cálculo independiente del Patrimonio P**

Cuando se calcula el valor presente del FCA a Ke, se obtiene el mismo resultado. Esto significa que la tasa de descuento correcta para descontar el FCA es Ke, y su valor descontado es consistente con el valor calculado con el FCL.

En tabla 24 se calculó el valor de mercado de patrimonio con el valor de mercado de la firma, restando la deuda. Sin embargo, esto no es un método independiente, ya que se utilizan los valores de otro método, pero en este caso es válido. Con el fin de calcular el valor de mercado de patrimonio en forma independiente se utiliza el mismo procedimiento que se usó para el cálculo del valor con CPPC<sup>FCL</sup>. La diferencia es que se va a calcular de nuevo el valor de Ke usando el FCA.

La tabla 25 con Ke igual a cero es temporal y el único propósito es evitar una división por cero.

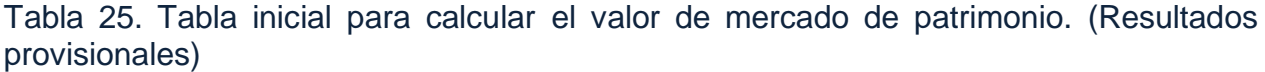

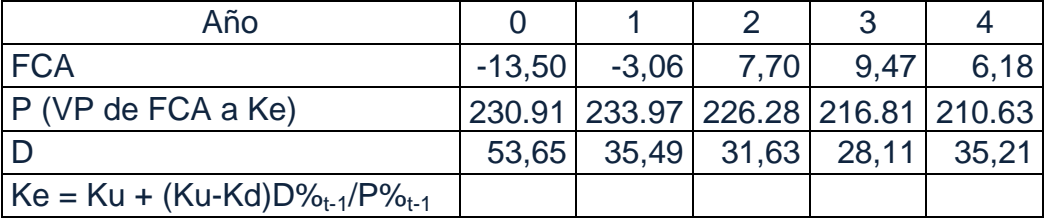

el valor de 210,63 se obtiene restando la deuda del año 4 al valor terminal ya mencionado. Activando la opción Iteraciones como se explicó anteriormente, se llega al valor correcto del patrimonio. La tabla final de este cálculo es la tabla 26,

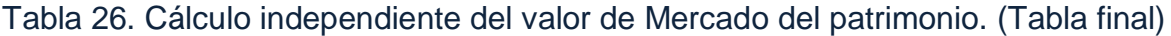

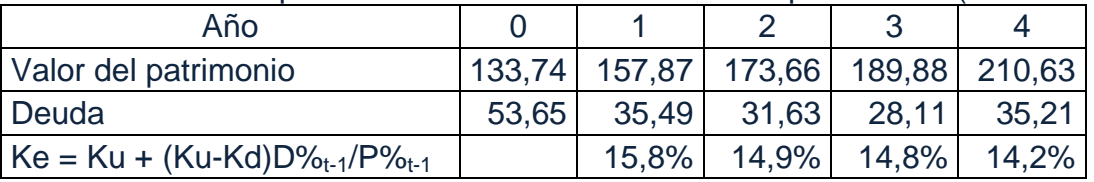

Observe que trabajando de forma independiente se llega a valores idénticos para el valor del patrimonio, para el valor total y para Ke.

# **el Valor Presente Ajustado (Adjusted Present Value, AVP)**

el mismo resultado se llega si se trabaja con el lado izquierdo de la ecuación de equilibrio de los flujos de caja (13). Esto es, el cálculo del valor presente del flujo de caja libre a Ku, y sumando el valor presente de los ahorros en impuestos a la tasa de descuento que se ha supuesto para el AI, en este caso, Ku. Myers (1974), propuso este método simple y se le conoce como valor presente ajustado, (AVP por sus siglas en inglés). Myers y todos los textos de finanzas enseñan que la tasa de descuento para el AI debería ser el costo de la deuda. Sin embargo, como se ve en Vélez-Pareja y Tham (2010) sobre los flujos de efectivo y Vélez Pareja, (2010), el ahorro fiscal dependerá de la utilidad operativa (UO). Por lo tanto, el riesgo asociado a los ahorros en impuestos es el mismo que el riesgo del flujo de caja libre en lugar del flujo de caja de la deuda. Por lo tanto, la tasa de descuento debería ser Ku.

$$
AVP = V = VP(FCL \ @ \ Ku) + VP(AI \ @ \ \psi)
$$
 (20a)

En el caso de  $\psi$  = Kd como lo propone Myers (1974) es,

 $AVP = V = VP(FCL \circledcirc Ku) + VP(AI \circledcirc Kd)$  (20b)

Cuando  $\psi$  es Ku, AVP es equivalente a VP(FCC a Ku).

el cálculo del AVP con  $y = Ku$  se muestra en la tabla 27.

Tabla 27. Cálculo de AVP con  $y = Ku$ .

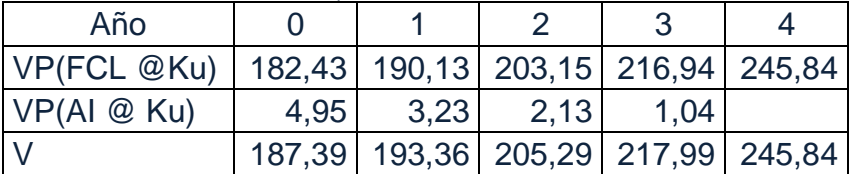

Como se observa, el resultado es el mismo que se obtuvo con los otros métodos.

# **Cálculo del VPN**

Con V y la inversión de capital inicial se puede calcular el valor presente neto, VPN de la firma o proyecto como se indica en la tabla 28.

Tabla 28. Cálculo del VPN a partir del valor de la firma y del patrimonio invertido

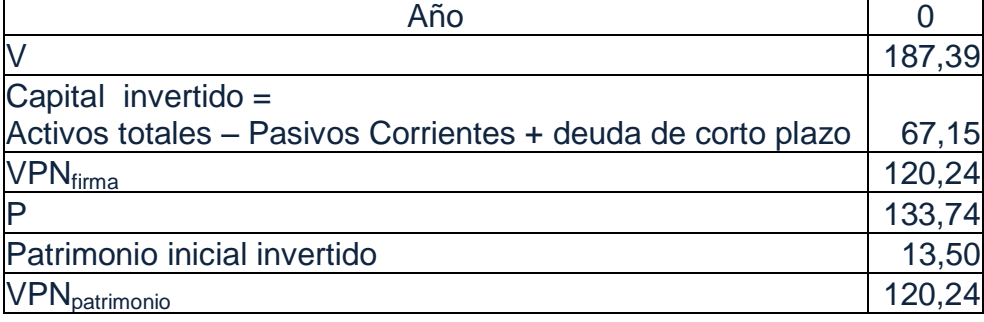

Observe también que el valor presente neto del accionista es el mismo que el valor presente neto del proyecto (empresa). Este es el resultado esperado en primer lugar porque se supone que el valor de mercado de la deuda es su valor en libros y en segundo lugar, porque por definición, el VPN es lo que queda a los accionistas o inversionistas después de haber recibido su rendimiento esperado y que la firma paga los intereses de la deuda.

Todos estos cálculos dan resultados idénticos. Ver tabla 29. Existen otros métodos igual de consistentes. Ver Tham y Vélez-Pareja, 2004b.

En este ejemplo,

| $\frac{1}{2}$ and $\frac{1}{2}$ and $\frac{1}{2}$ are not also to the conduct of the control of the space |        |             |            |  |  |  |  |
|----------------------------------------------------------------------------------------------------|--------|-------------|------------|--|--|--|--|
| Método                                                                                                    | Valor  | $P = V - D$ | <b>VPN</b> |  |  |  |  |
| VP(FCL a CPPC <sub>t</sub> )                                                                              | 187,39 | 133,74      | 120,24     |  |  |  |  |
| VP(FCL a Ku) + VP(AI a Ku)                                                                                | 187,39 | 133,74      | 120,24     |  |  |  |  |
| VP(FCC a Ku)                                                                                              | 187,39 | 133,74      | 120,24     |  |  |  |  |
| VP(FCA a Ke)                                                                                              |        | 133,74      | 120,24     |  |  |  |  |

Tabla 29. Comparación de los valores según los diferentes enfoques

El valor de patrimonio es el precio por el cual los dueños venderían su participación en la empresa y en este caso, es mayor que la contribución inicial de patrimonio.

Al utilizar Kd como la tasa de descuento para los AI, se encuentra con un valor superior y plena compatibilidad como se hizo bajo el supuesto de la tasa de descuento para los AI es Ku (en este ejemplo). En resumen, TODOS los métodos si se hace bien, producen el mismo valor. (Ver Tham y Vélez Pareja, 2004b y Vélez Pareja y Burbano Pérez, 2010).

#### **Resumen y conclusiones**

el mal uso del CPPC puede ser debido a varias razones. Una de ellas es que no se contaba con herramientas informáticas para resolver el problema de la circularidad en el cálculo de CPPC. Ahora es posible y fácil con la existencia de las hojas de cálculo. Cuando no existían estos recursos computacionales hace algunas décadas, era necesario el uso de simplificaciones tales como el cálculo de una única tasa de descuento o en el mejor de los casos el uso de los valores contables (valor en libros) con el fin de calcular D% y P% al calcular el CPPC.

Aquí se ha presentado una metodología detallada para calcular el CPPC que tiene en cuenta los valores de mercado a fin de ponderar Kd y Ke. De la misma manera se ha presentado una metodología basada en el CPPC antes de impuestos y donde se supone Ku, constante si la inflación es constante que no depende de la estructura de capital de la empresa.

La tarea más difícil es la estimación de Ku, o, alternativamente, la estimación de Ke. Aquí se sugiere una metodología para estimar esos parámetros. Si es posible estimar Ku desde el principio, será posible calcular el valor total y patrimonio independiente de la estructura de capital de la empresa, utilizando el enfoque del FCC o el enfoque de valor actual ajustado descontando los ahorros en impuestos a Ku. En resumen, las diferentes metodologías presentadas para calcular el valor total de la empresa producen valores idénticos, o sea, son consistentes:

Referencias Bibliográficas

- Benninga, Simon Z. y Oded H. Sarig, 1997. *Corporate Finance. A Valuation Approach*. New York: McGraw-Hill.
- Berk, Jonathan y Peter Demarzo, 2009. *Corporate Finance: The Core*. Boston: Pearson.
- Brealey, Richard A., Stewart C. Myers y Alan J. Marcus, 2004. *Fundamentals of*

Corporate Finance, 4<sup>th</sup> ed. New York: McGraw-Hill.

- Brealey, Richard, Stewart C. Myers y Franklin Allen, 2006. *Principles of Corporate Finance*, 7<sup>th</sup> edición. New York: McGraw Hill-Irwin.
- Copeland, Thomas, T. Koller y J. Murrin, 1995. *Valuation: Measuring and Managing the Value of Companies*, 2<sup>nd</sup> Edition. New York: John Wiley & Sons.
- Cotner John S. y Harold D. Fletcher, 2000. Computing the Cost of Capital for Privately Held Firms. *American Business Review*. Vol 18 Issue 2, pp. 27-33
- Damodaran, Aswath, 1996. *Investment Valuation*. New York: John Wiley.
- Gallagher, Timothy J. y Joseph D. Andrew, Jr., 2000. Financial Management 2<sup>nd</sup> ed., New Jersey: Prentice Hall.
- Hamada, Robert S. 1969. "Portfolio Analysis, Market Equilibrium and Corporation Finance". *Journal of Finance*. 24, (March), pp. 19-30.
- Harris, R.S. y J.J. Pringle, 1985. "Risk-Adjusted Discount Rates Extensions from the Average-Risk Case*"*. *Journal of Financial Research*. Fall, pp 237-244.
- Higgins, Robert C., 2004. *Analysis for Financial Management*, 7<sup>th</sup> ed. Irwin- New York: McGraw-Hill.
- Mejía-Pelaez, Felipe e Ignacio Vélez-Pareja, 2011. Analytical Solution to the Circularity Problem in the Discounted Cash Flow Valuation Framework *Innovar*, Vol. 21, No. 42 octubre-diciembre, 2011 (Próximo a aparecer).
- Mejia-Pelaez, Felipe, Velez-Pareja, Ignacio y Kolari, James W., 2011. Optimal Capital Structure for Finite Cash Flows (March 30, 2011). Disponible en SSRN: [http://ssrn.com/abstract=1799605.](http://ssrn.com/abstract=1799605)
- Modigliani, Franco y Merton H. Miller, 1958. The Cost of Capital, Corporation Taxes and the Theory of Investment. *The American Economic Review*. Vol XLVIII, pp 261-297
- Modigliani, Franco y Merton H. Miller, 1963. Corporate Income Taxes and the Cost of Capital: A Correction. *The American Economic Review*. Vol LIII, pp 433- 443.
- Myers. Stewart C, 1974. "Interactions of Corporate Financing and Investment Decisions: Implications for Capital Budgeting*"*. *Journal of Finance*. 29, March, pp 1-25.
- Palepu, Krishna G., Paul M. Healy y Victor L. Bernard, 2004. *Business Analysis & . Financial Statements*. Mason, Ohio: Thomson – South-Western.
- Ross, Stephen A., Randolph W. Westerfield y Jeffrey Jaffe, 2008. *Corporate Finance*. New York: Irwin-McGraw-Hill.
- Ruback, R.S. 2002. Flujo de Caja de Capitals: A Simple Approach to Valuing Cash Flows. *Financial Management*. Summer, 85-103.
- Saaty, Thomas L., 1982. Decision Making for Leaders: The Analytical *Hierarchy Process for Decisions in a Complex World*. Florence, KY: Wadsworth.
- Taggart, Jr, Robert A., 1991. *Consistent Valuation Cost of Capital Expressions with Corporate and Personal Taxes.* Financial Management. Autumn, pp. 8-20.
- Tham, Joseph e Ignacio Vélez-Pareja, 2002. *An Embarrassment of Riches: Winning Ways to Value with the WACC*. Working Paper at SSRN, Social Science **Research** Research Network.

http://papers.ssm.com/sol3/papers.cfm?abstract\_id=352180

- Tham, Joseph e Ignacio Vélez-Pareja, 2004a. *For Finite Cash Flows, what is the Correct Formula for the Return to Levered Patrimonio?* Woeking paper. Available at SSRN:<http://ssrn.com/abstract=545122>
- Tham, Joseph e Ignacio Vélez-Pareja, 2004b. *Principles of Cash Flow Valuation. An Integrated Market-based Approach*. Boston: Academic Press.
- Tham, Joseph, 1999. *Present Value of the Tax Shield in Project Appraisal*. Harvard Institute for International Development (HIID). Development discussion Paper #695. Also at Social Science Research Network.
- Tham, Joseph, 2000. Practical *Patrimonio* Valuation: A Simple Approach. Working Paper, Social Science Research Network.
- Van Horne, J.C. 2002. *Financial Management and Policy*, 12<sup>th</sup> Ed.. Englewood Cliffs. New Jersey: Prentice Hall Inc..
- Vélez-Pareja, Ignacio, 2010. Back to Basics: Cost of Capital Depends on Free Cash Flow (January 6). The IUP Journal of Applied Finance. Vol. 16 No. 1, pp. 27-39, January. Disponible en SSRN:<http://ssrn.com/abstract=1532066>
- Vélez-Pareja, Ignacio, 2010. Risky Tax Shields: An Exploratory Study, *Cuadernos de Administración*, Vol. 23, No. 41, pp. 213-235, December.
- Vélez-Pareja, Ignacio y Burbano-Perez, Antonio, 2008. Consistency in Valuation: A Practical Guide. *Academia. Revista Latinoamericana de Administración*. No. 44, May, 2010. Disponible en SSRN: http://ssrn.com/abstract=758664
- Vélez-Pareja, Ignacio y Tham, Joseph, 2010. Company's Valuation in an Emerging
- Economy Case Study TIMANCO S.A. *The Valuation Journal*, Vol. 5, No. 2, pp. 4- 45.
- Vélez-Pareja, Ignacio y Tham, Joseph, 2009 Market Value Calculation and the Solution of Circularity between Value and the Weighted Average Cost of Capital WACC. *RAM – Revista de Administração Mackenzie*. V. 10, N. 6, São Paulo, SP Nov./Dec. Edição Especial. Disponible en SSRN: http://ssrn.com/abstract=254587 or doi:10.2139/ssrn.254587.
- Weaver, Samuel C.y John Fred Weston, 2001. *Finance and accounting for nonfinancial managers.* New York: Mc Graw Hill.
- Weston, J. Fred y T.E. Copeland, 1992. Managerial Finance, 9<sup>th</sup> ed. New York: The Dryden Press.

#### **Apéndice A1 Solución de la circularidad de forma analítica.**

Mejía y Vélez-Pareja (2011) han desarrollado un enfoque para resolver el problema de la circularidad partiendo del principio básico de las finanzas.

$$
P_{t-1} = (P_t + FCA_t)/(1 + Ke)
$$
\n(41-1)  
\nDespejando 1+Ke  
\n1 + Ke = P<sub>t</sub>/P<sub>t-1</sub> + FCA<sub>t</sub>/P<sub>t-1</sub> (A1-2)  
\nCuando  $\psi$  = Ku, entonces Ke = Ku + D<sub>t-1</sub>(Ku-Kd)/P<sub>t-1</sub>, por tanto  
\n1+Ku + D<sub>t-1</sub>(Ku-Kd)/P<sub>t-1</sub> = P<sub>t</sub>/P<sub>t-1</sub> + FCA<sub>t</sub>/P<sub>t-1</sub> (A1-3)  
\nReorganizando términos  
\n1+Ku = P<sub>t</sub>/P<sub>t-1</sub> + FCA<sub>t</sub>/P<sub>t-1</sub> - D<sub>t-1</sub> (Ku-Kd)/P<sub>t-1</sub> (A1-4)  
\nMultiplicando por P<sub>t-1</sub>  
\n(1+Ku)P<sub>t-1</sub>=P<sub>t</sub> + FCA<sub>t</sub> - D<sub>t-1</sub>(Ku-Kd)\n(41-5)  
\nDespejando P<sub>t-1</sub>  
\nP<sub>t-1</sub>=(P<sub>t</sub> + FCA<sub>t</sub> - D<sub>t-1</sub> (Ku-Kd))/(1+Ku)\n(41-6)  
\nP<sub>t-1</sub> no depende de Ke.

Usando el ejemplo del cuerpo de este capítulo se calcula el valor de mercado de patrimonio de la siguiente manera:

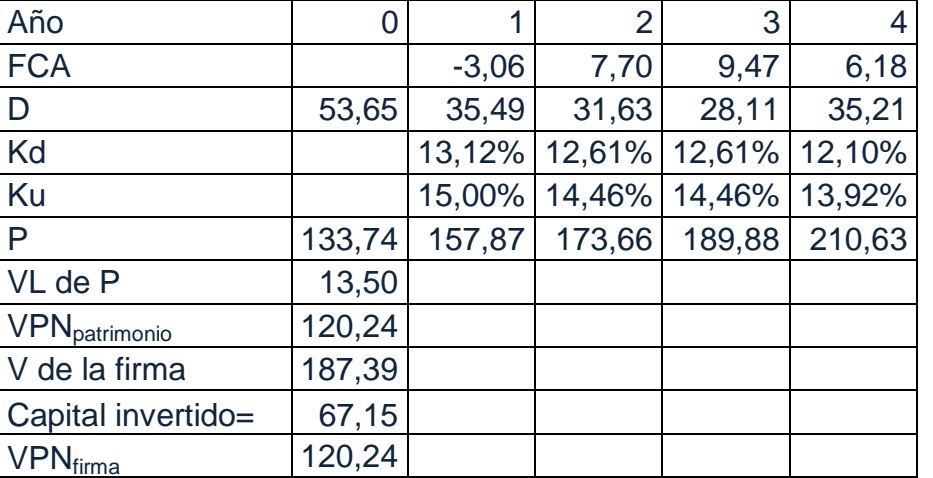

Tabla A1. Solución analítica del problema de circularidad

Este resultado es idéntico al obtenido en las tablas 26 y 28 en el capítulo.

# **Apéndice A2**

**Formulación del Ke, CPPC<sup>FCC</sup> y CPPC<sup>FCL</sup> bajo otros supuestos para**  $\psi$ Partiendo de

$$
Ke_{t}=Ku_{t}+(Ku_{t}-Kd_{t})\frac{D_{t-1}}{P_{t-1}}-(Ku_{t}-\psi_{t})\frac{V_{t}^{AI}}{P_{t-1}}
$$
(18a)

donde  $\psi$  es la tasa de descuento (o riesgo) de AI y  $V^{Al}$  es su valor. Para otras opciones de tasa de descuento de AI,  $\psi$  se tiene lo siguiente:

Para y igual a Kd, entonces la expresión para Ke es

28

$$
Ke_{t} = Ku_{t} + (Ku_{t} - Kd_{t}) \left[ \frac{D_{t-1}}{P_{t-1}} - \frac{V_{t}^{AI}}{P_{t-1}} \right]
$$
\n(A2-1a)

Esta expresión es válida para perpetuidades y flujos de caja finitos. En el caso de flujos de caja perpetuos hay que recordar que el valor del AI, por tratarse de una perpetuidad no creciente es  $TD_{t-1}$  (KdxD<sub>t-1</sub>xT/Kd = D<sub>t-1</sub>xT). De aquí surge la conocida fórmula del Ke

$$
Ke_{t}=Ku_{t}+(Ku_{t}-Kd_{t})\left[\frac{D_{t-1}}{P_{t-1}}-\frac{TD_{t-1}}{P_{t-1}}\right]=Ke_{t}=Ku_{t}+(Ku_{t}-Kd_{t})(1-T)\frac{D_{t-1}}{P_{t-1}}
$$
(A2-1b)

Para CPPC<sup>®</sup>

$$
CPPC_{t}^{Adj.FCL} = Ku_{t} - (Ku_{t} - Kd) \frac{v_{t+1}^{Al}}{v_{t+1}^{L}} - \frac{Al_{t}}{v_{t+1}^{L}}
$$
(A2-2)

Donde CPPC<sup>Adj.FCL</sup> es el CPPC ajustado que resulta al aplicar la expresión general del CPPC.

Para el CPPCFCC

$$
CPPC_{t}^{Adj.FCC} = Ku_{t} - (Ku_{t} - Kd) \frac{V_{t-1}^{Al}}{V_{t-1}^{L}}
$$
 (A2-3)

Otra posibilidad es descontar AI con Ke, el costo del patrimonio apalancado. En este caso, se puede demostrar que Ke se define como (Ver Kolari y Vélez-Pareja, 2010)

$$
Ke_{t}=Ku_{t}+(Ku_{t}-Kd_{t})\frac{D_{t-1}}{(V_{t-1}^{Un} - D_{t-1})}
$$
(A2-4a)

Lo cual se puede expresar también como

$$
Ket=Kut+(Kut-Kdt)\frac{D_{t-1}}{(P_{t-1}-V_{t-1}^{AI})}
$$
\n  
\nPara el CPPC<sup>FCC</sup>

$$
CPPC_t^{Adj.FCC} = Ku_t - (Ku_t - Ke)\frac{V_{t-1}^{Al}}{V_{t-1}^{L}}
$$
 (A2-5a)

Donde Ke es (A2-4a). La expresión (A2-5a) se puede simplificar a

$$
CPPC_{t}^{Adj.FCC} = Ku_{t} + (Ku_{t} - Kd) \frac{D_{t-1}V_{t-1}^{Al}}{(V_{t-1}^{Un} - D_{t-1})V_{t-1}^{L}}
$$
(A2-5b)

Para CPPCFCL

$$
CPPC_{t}^{Adj.FCL} = Ku_{t} - (Ku_{t} - Ke) \frac{V_{t-1}^{Al}}{V_{t-1}^{L}} - \frac{Al_{t}}{V_{t-1}^{L}}
$$
 (A2-6a)

Usando (A2-5b), (A2-6a) se puede simplificar a

$$
CPPC_{t}^{Adj.FCL} = Ku_{t} + (Ku_{t} - Kd) \frac{D_{t-1}V_{t-1}^{Al}}{(V_{t-1}^{Un} - D_{t-1})V_{t-1}^{L}} - \frac{Al_{t}}{V_{t-1}^{L}}
$$
(A2-6b)

Estas últimas expresiones tienen la virtud de producir un óptimo interno que indicaría una estructura óptima de capital. (Ver Kolari y Vélez-Pareja, 2010 y Mejía, Véle-Pareja y Kolari, 2010).

# **Apéndice 3**

# **Fórmula general para el costo del patrimonio y el Costo Promedio Ponderado de Capital, CPPC (WACC)**

#### **Variables y siglas en este texto.**

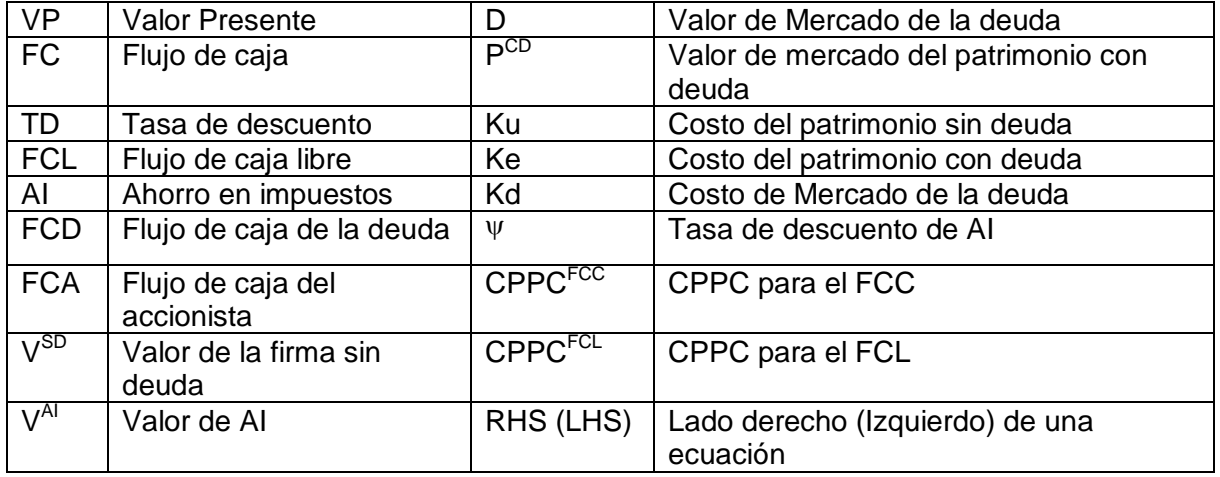

*Este texto se basa en Tham, J. y Vélez-Pareja, I., 2004. Principles of Cash Flow Valuation. An Integrated Market-Based Approach. Boston: Academic Press.* 

# **Expresión para Ke**

Usando un principio básico de las finanzas,

$$
VP_i = \frac{VP_{i+1} + FC_{i+1}}{1 + TD_{i+1}}
$$
 (A3-1)

$$
FCL_i = V^{SD}_{i-1}(1 + Ku_i) - V^{SD}_i
$$
\n(A3-2)

$$
Al_i = V^{Al}_{i-1}(1 + \psi_i) - V^{Al}_{i}
$$
 (A3-3)

$$
FCA_i = P^{CD}{}_{i-1}(1 + Ke_i) - P^{CD}{}_{i}
$$
 (A3-4)

$$
FCD_i = D_{i-1}(1 + Kd_i) - D_i \tag{A3-5}
$$

Según Modigliani y Miller (1958, 1963), se sabe que,

$$
FCL_i + Al_i = FCA_i + FCD_i = FCC_i
$$
 (A3-6a)

y

$$
V^{L}_{i} = V^{SD}_{i} + V^{AI}_{i} = D_{i} + P^{CD}_{i}
$$
 (A3-6b)

Para obtener la expresión general de Ke, se substituyen las ecuaciones (A3-2) a (A3-5) en la ecuación (A3-6a),

 $V^{\text{SD}}$ <sub>i-1</sub>(1 + Ku<sub>i</sub>) - V<sup>SD</sup>i + V<sup>AI</sup><sub>i-1</sub>(1 +  $\psi$ i) - V<sup>AI</sup>i = P<sup>CD</sup><sub>i-1</sub>(1 + Ke<sub>i</sub>) - P<sup>CD</sup>i + D<sub>i-1</sub>(1 + Kd<sub>i</sub>) - D<sub>i</sub> (A3-7) Simplificando se obtiene,

30

$$
V^{SD}_{i\text{-}1} + V^{SD}_{i\text{-}1}Ku_i - V^{SD}_{i} + V^{Al}_{i\text{-}1} + V^{Al}_{i\text{-}1} + V^{Al}_{i\text{-}1} + V^{Al}_{i} = P^{CD}_{i\text{-}1} + P^{CD}_{i\text{-}1}Ke_i - P^{CD}_{i} + D_{i\text{-}1} + D_{i\text{-}1}Kd_i - D_i
$$
\nSe sabe que  $V^{SD}_{i} + V^{Al}_{i}$  es igual a  $D_i + P^{CD}_{i}$  en 6b, por lo tanto, se puede simplificar  $V^{SD}_{i\text{-}1} + V^{SD}_{i\text{-}1}Ku_i - \underbrace{V^{SD}_{i\text{-}1} + V^{Al}_{i\text{-}1} + V^{Al}_{i\text{-}1} + V^{Al}_{i\text{-}1} + V^{Al}_{i\text{-}1} + V^{Al}_{i\text{-}1} + V^{Al}_{i\text{-}1} + V^{Al}_{i\text{-}1} + V^{Al}_{i\text{-}1} + P^{CD}_{i\text{-}1} + P^{CD}_{i\text{-}1}Ke_i - P^{CD}_{i} + D_{i\text{-}1} + D_{i\text{-}1}Kd_i - D_i$ 

\n $V^{SD}_{i\text{-}1} + V^{SD}_{i\text{-}1}Ku_i + V^{Al}_{i\text{-}1} + V^{Al}_{i\text{-}1} + V^{Al}_{i\text{-}1} + V^{Al}_{i\text{-}1} + P^{CD}_{i\text{-}1} + P^{CD}_{i\text{-}1}Ke_i + D_{i\text{-}1} + D_{i\text{-}1}Kd_i$ 

En forma similar  $V^{SD}$ <sub>i-1</sub> +  $V^{AI}$ <sub>i-1</sub> es igual a D<sub>i-1</sub> + P<sup>CD</sup><sub>i-1</sub>, por lo tanto se pueden simplificar también,

$$
\frac{V^{SD}_{i\text{-}1} + V^{SD}_{i\text{-}1}Ku_i + \underline{V^{Al}_{i\text{-}1} + V^{Al}_{i\text{-}1}}\psi_i = \underline{P^{CD}_{i\text{-}1} + P^{CD}_{i\text{-}1}Ke_i + \underline{D}_{i\text{-}1} + D_{i\text{-}1}Kd_i}
$$
\n
$$
V^{SD}_{i\text{-}1}Ku_i + V^{Al}_{i\text{-}1}\psi_i = P^{CD}_{i\text{-}1}Ke_i + D_{i\text{-}1}Kd_i
$$
\n(A3-8)

Despejando Ke y usando la ecuación de valor (A3-6b),

$$
P^{CD}_{i\text{-}1}Ke_i = V^{SD}_{i\text{-}1}Ku_i + V^{AI}_{i\text{-}1}\psi_i - D_{i\text{-}1}Kd_i
$$
\n(A3-8a)

En 6b,  $V^{SD}$ <sub>i</sub> +  $V^{AI}$ <sub>i</sub> = D<sub>i</sub> + P<sup>CD</sup><sub>i</sub>, por tanto  $V^{SD}$ <sub>i</sub> = D<sub>i</sub> + P<sup>CD</sup><sub>i</sub> -V<sup>AI</sup><sub>i</sub>, se reemplaza el equivalente a V<sup>SD</sup>¦ en (A3-8a),

$$
P^{CD}_{i\text{-}1}Ke_i = (P^{CD}_{i\text{-}1} + D_{i\text{-}1} - V^{AI}_{i\text{-}1})Ku_i + V^{AI}_{i\text{-}1}\psi_i - D_{i\text{-}1}Kd_i
$$
 (A3-9)

Agrupando y reordenando terminus se obtiene,

$$
P^{CD}_{i\text{-}1}Ke_{i} = P^{CD}_{i\text{-}1}Ku_{i} + D_{i\text{-}1}Ku_{i} - V^{Al}_{i\text{-}1}Ku_{i} + V^{Al}_{i\text{-}1}\psi_{l} - D_{i\text{-}1}Kd_{i}
$$
  
\n
$$
P^{CD}_{i\text{-}1}Ke_{i} = P^{CD}_{i\text{-}1}Ku_{i} + (Ku_{i} - Kd_{i})D_{i\text{-}1} - (Ku_{i} - \psi_{i})V^{Al}_{i\text{-}1}
$$
\n(A3-10)

Despejando Ke, se obtiene,

$$
Ke_{i} = \frac{E_{i-1}^{L} Ku_{i} + (Ku_{i} - Kd_{i})D_{i-1} - (Ku_{i} - \psi_{i})V_{i-1}^{AI}}{E_{i-1}^{L}}
$$
\n
$$
V_{i} = V_{i} + (V_{i}, V_{i})V_{i-1}^{I} - (V_{i}, V_{i})V_{i-1}^{AI}
$$
\n(42.11)

$$
Ke_{i} = Ku_{i} + (Ku_{i} - Kd_{i})\frac{D_{i-1}}{E_{i-1}^{L}} - (Ku_{i} - \psi_{i})\frac{V_{i-1}^{A_{i}}}{E_{i-1}^{L}}
$$
(A3-11)

# **CPPC general aplicado al FCL**

De (A3-6a) RHS  
\n
$$
V^L_{i-1}CPPC^{FCL}_{i} = D_{i-1}Kd_{i} - Al_{i} + P^{CD}_{i-1}Ke_{i}
$$
 (A3-12)

De (A3-6a) LHS

$$
V^{CD}_{i-1}CPPC^{FCL}_{i} = V^{SD}_{i-1}Ku_{i} + V^{AI}_{i-1}\psi_{i} - Al_{i}
$$
\n(A3-13)

En (A3-6b), VCD <sup>i</sup> = VSD <sup>i</sup> + VAI <sup>i</sup> por tanto, VSD <sup>i</sup> = VCD <sup>i</sup>- V AI <sup>i</sup>y, en forma similar V SD i-1=V CD i-1 -

$$
V^{Al}_{i\text{-}1}.\text{ Reemplazando en (A3-13)}
$$
\n
$$
V^{CD}_{i\text{-}1}CPPC^{FCL}_{i} = (V^{CD}_{i\text{-}1} - V^{Al}_{i\text{-}1})Ku_{i} + V^{Al}_{i\text{-}1}\psi_{i} - Al_{i}
$$
\n
$$
V^{CD}_{i\text{-}1}CPPC^{FCL}_{i} = V^{CD}_{i\text{-}1}Ku_{i} - V^{Al}_{i\text{-}1}Ku_{i} + V^{Al}_{i\text{-}1}\psi_{i} - Al_{i}
$$
\n(A3-14)

31

$$
V^{CD}_{i\text{-}1} \text{CPPC}^{FCL}_{i} = V^{CD}_{i\text{-}1} K u_i - (K u_i - \psi_i) V^{AI}_{i\text{-}1} - Al_i
$$
 (A3-15)

Despejando CPPC<sup>FCL</sup> en la ecuación (A3-15), se obtiene,

$$
CPPC_i^{FCL} = \frac{v_{i-1}^{CD} K u_i - (K u_i - \psi_i) v_{i-1}^{AI} - A I_i}{v_{i-1}^{CD}} = K u_i - (K u_i - \psi_i) \frac{v_{i-1}^{AI}}{v_{i-1}^{CD}} - \frac{A I_i}{v_{i-1}^{CD}}
$$
(A3-16)

# **CPPC general aplicado al FCC**

$$
FCC_i = FCL_i + Al_i
$$
 (A3-17)

$$
V^{CD}{}_{i-1}CPPC^{FCC}{}_{i} = V^{SD}{}_{i-1}Ku_{i} + V^{AI}{}_{i-1}\psi_{i}
$$
\n(A3-18)

Aplicando el mismo procedimiento anterior, V<sup>SD</sup><sub>i-1</sub>=V<sup>CD</sup><sub>i-1</sub> - V<sup>AI</sup><sub>i-1</sub>, se reemplaza otra vez en (A3-18)

$$
V^{CD}_{i-1}CPPC^{FCC}_{i} = V^{CD}_{i-1}Ku_{i} - (Ku_{i} - \psi_{i})V^{Al}_{i-1}
$$
 (A3-19)

Despejando CPPC<sup>FCC</sup>, se obtiene

$$
CPPC_{i}^{FCC} = \frac{v_{i-1}^{CD}Ku_{i} - (Ku_{i} - \psi_{i})V_{i-1}^{AI}}{v_{i-1}^{CD}} = Ku_{i} - (Ku_{i} - \psi_{i})\frac{v_{i-1}^{AI}}{v_{i-1}^{CD}}
$$
(A3-20)

Preguntas para discusión

- 1. Discutir por qué cuando la tasa de descuento para los ahorros en impuestos es Kd, El costo de la deuda, El valor del flujo de caja libre es mayor que cuando es Ku, el costo del patrimonio sin deuda.
- 2. Cuando la firma tiene deuda pública (bonos que se negocian en bolsa) el mercado define el valor de la deuda que suele ser diferente del valor en libros de la deuda. Discutir lo que significa esto en términos de costo de mercado de la deuda y el costo contractual de la deuda. Sugerencia: cuál tasa se debe utilizar para calcular el valor de la deuda y cuál para calcular el valor de los ahorros en impuestos.
- 3. Discutir por qué si el valor contable de la deuda es idéntico a su valor en libros el valor presente neto, VPN, del patrimonio y del proyecto o de una empresa son idénticos. ¿Qué pasaría con el valor presente neto, si no son idénticos?